ФИО: Белгородский Валерий Савульевич стерство науки и высшего образования Российской Федерации Должность: Ректор<br>Должность: Ректор должное государственное бюджетное образовательное учреждение высшего образования «Российский государственный университет им. А.Н. Косыгина 8df276ee93e17c18e7bee9e7cad2d0ed9ab82473(Технологии. Дизайн. Искусство)» Документ подписан простой электронной подписью Информация о владельце: Дата подписания: 18.09.2023 12:01:05 Уникальный программный ключ:

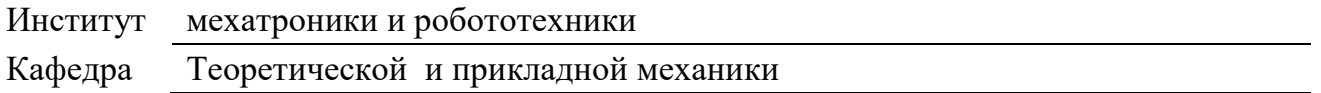

### **РАБОЧАЯ ПРОГРАММА УЧЕБНОЙ ДИСЦИПЛИНЫ**

**Начертательная геометрия.** 

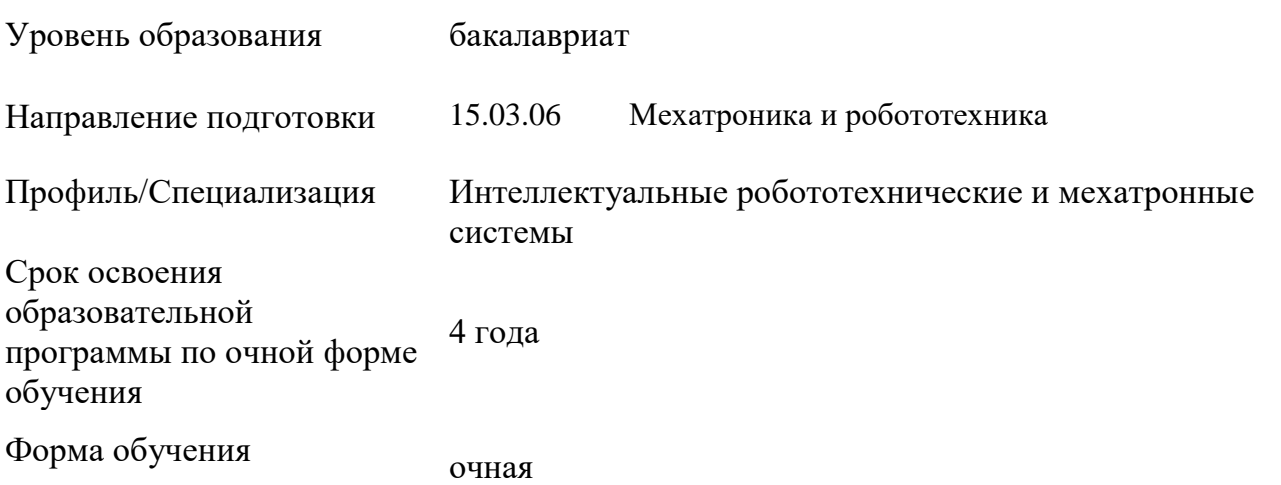

Рабочая программа учебной дисциплины «Начертательная геометрия» основной профессиональной образовательной программы высшего образования*,* рассмотрена и одобрена на заседании кафедры, протокол № 9 от 07.03.2023 г.

Разработчик рабочей программы «Начертательная геометрия»

к. т. н. Кузякова С.В.

Заведующий кафедрой: д.т.н., профессор Хейло С.В.

## **1. ОБЩИЕ СВЕДЕНИЯ**

Учебная дисциплина «Начертательная геометрия.» изучается в 1 семестре. Курсовая работа/Курсовой проект – не предусмотрены

1.1. Форма промежуточной аттестации: 1 семестр – экзамен.

#### 1.2. Место учебной дисциплины в структуре ОПОП

Учебная дисциплина «Начертательная геометрия.» относится к обязательной части Блока I.0.16.

Основой для освоения дисциплины «Начертательная геометрия.» являются знания средней школы по геометрии, стереометрии, рисованию и черчению.

Результаты обучения по дисциплины «Начертательная геометрия.» используются при изучении следующих дисциплин:

- Математика;

- Физика;

- Операционные системы в робототехнике;

- Материаловедение;

-Электротехника;

- Теоретическая механика;

- Метрология, стандартизация и сертификация;

-Новые механизмы в современной робототехнике;

-Организация и планирование автоматизированных производств;

- Основы специальной технологии;

- Теоретические основы физики и полупроводников;

- Основы кинематики и динамики мехатронных систем;

-Сопротивление материалов;

- Детали мехатронных модулей и их конструирование;

- Системы управления линейными объектами в пространстве состояний;

- Средства автоматизации и управление мехатронными системами;

- Гидро и пневмоприводы мехатронных и робототехнических устройств;

-Проектирование мехатронных и робототехнических систем;

- Электронное устройство мехатронных роботизированных систем;

- Мобильная робототехника;

-Основы проектирования машин;

- Детали машин и механизмов;

- Надежность систем управления мехатронными устройствами;

- Основы автоматизированного проектирования мехатронных систем;

- Монтаж, наладка и эксплуатация робототехнических систем.

## **2. ЦЕЛИ И ПЛАНИРУЕМЫЕ РЕЗУЛЬТАТЫ ОБУЧЕНИЯ ПО ДИСЦИПЛИНЕ**

Целями изучения дисциплины «Начертательная геометрия..» являются:

- развитие у обучающихся навыков изображения трехмерных объектов на плоскости с использованием методов начертательной геометрии;

- умения решать геометрические пространственные задачи с помощью плоского чертежа;

- изучение назначения и принципов выполнения различной графической документации, предусмотренной соответствующими стандартами.

Результатом обучения по учебной дисциплине является овладение обучающимися знаниями, умениями, навыками и опытом деятельности, характеризующими процесс формирования компетенций и обеспечивающими достижение планируемых результатов освоения учебной дисциплины.

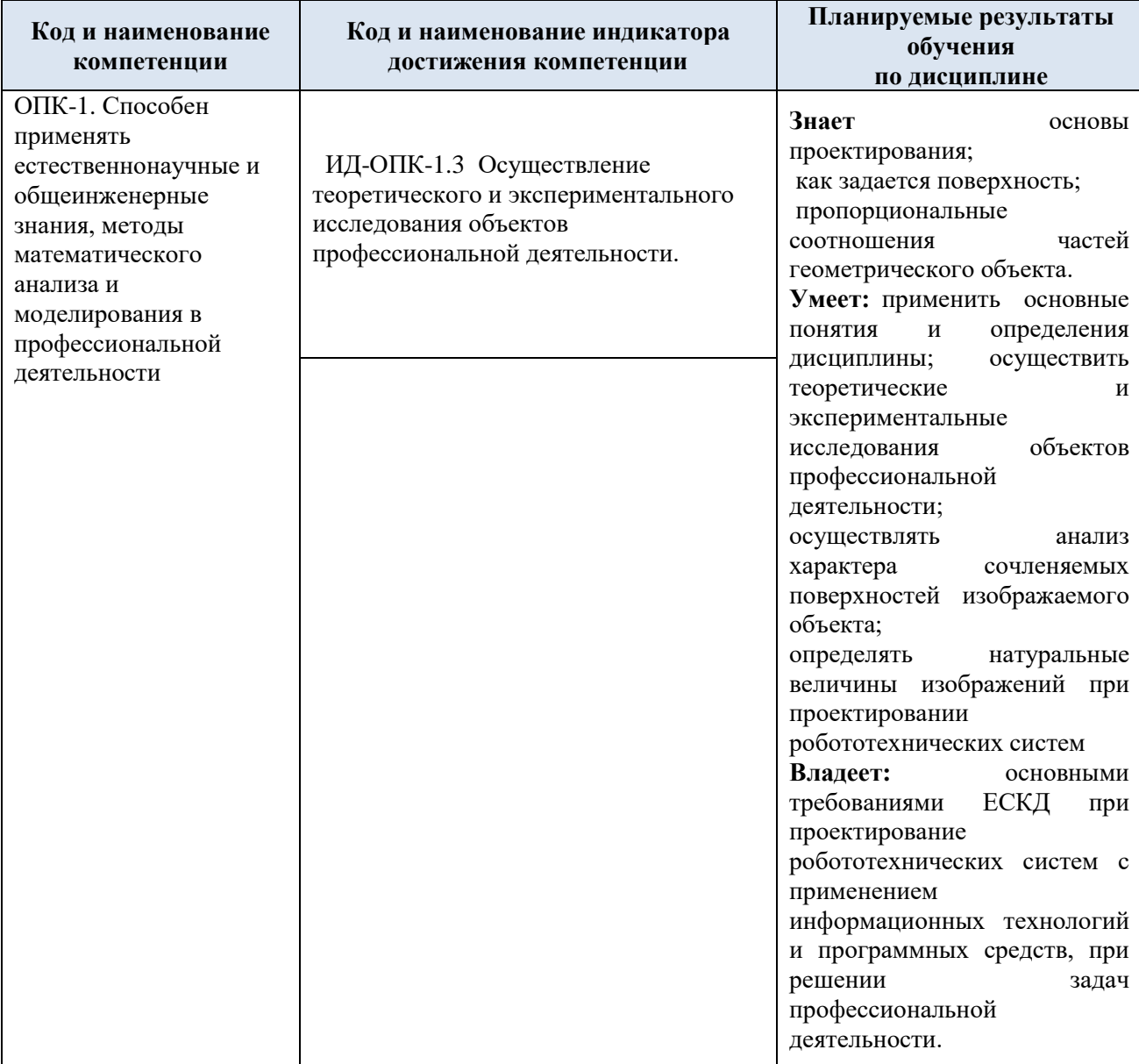

2.1. Формируемые компетенции, индикаторы достижения компетенций, соотнесённые с планируемыми результатами обучения по дисциплине:

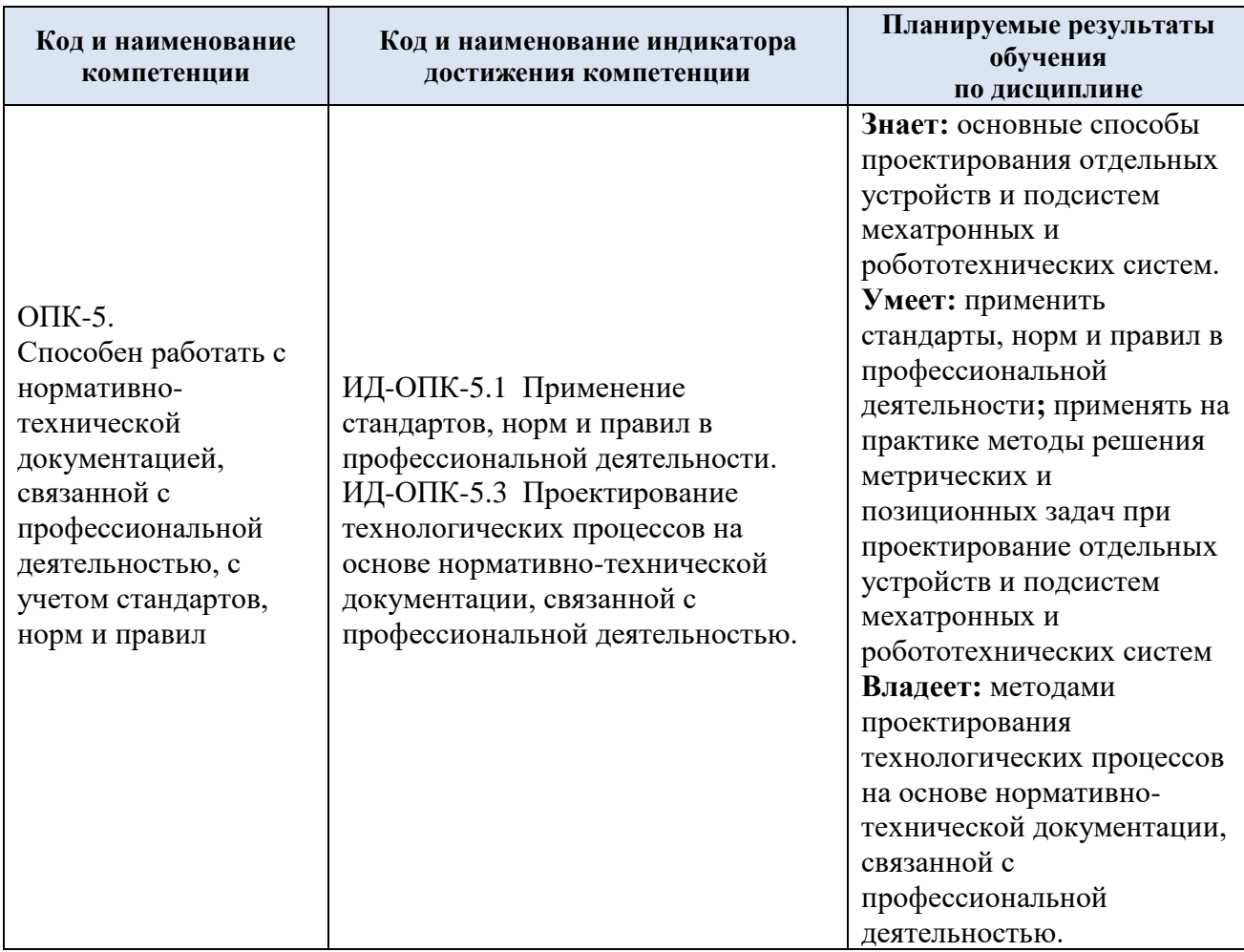

### **3. СТРУКТУРА И СОДЕРЖАНИЕ УЧЕБНОЙ ДИСЦИПЛИНЫ/МОДУЛЯ**

Общая трудоёмкость учебной дисциплины по учебному плану составляет:

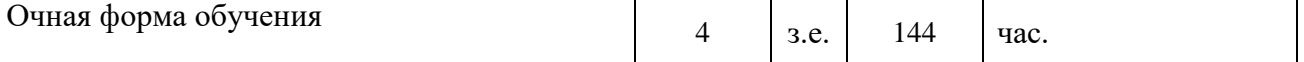

### 3.1. Структура учебной дисциплины для обучающихся по видам занятий (очная форма обучения)

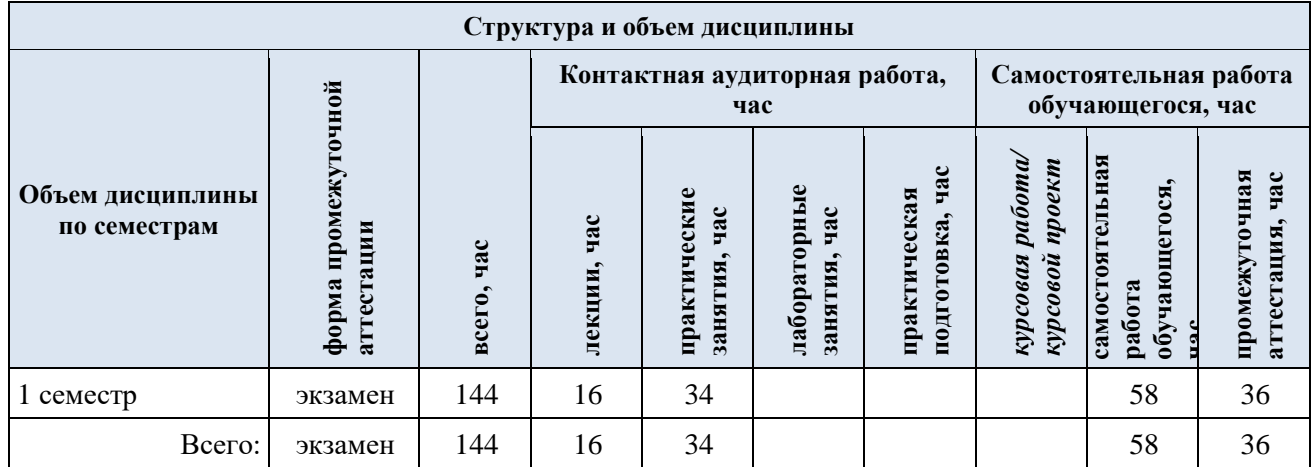

## 3.2. Структура учебной дисциплины для обучающихся по разделам и темам дисциплины: (очная форма обучения)

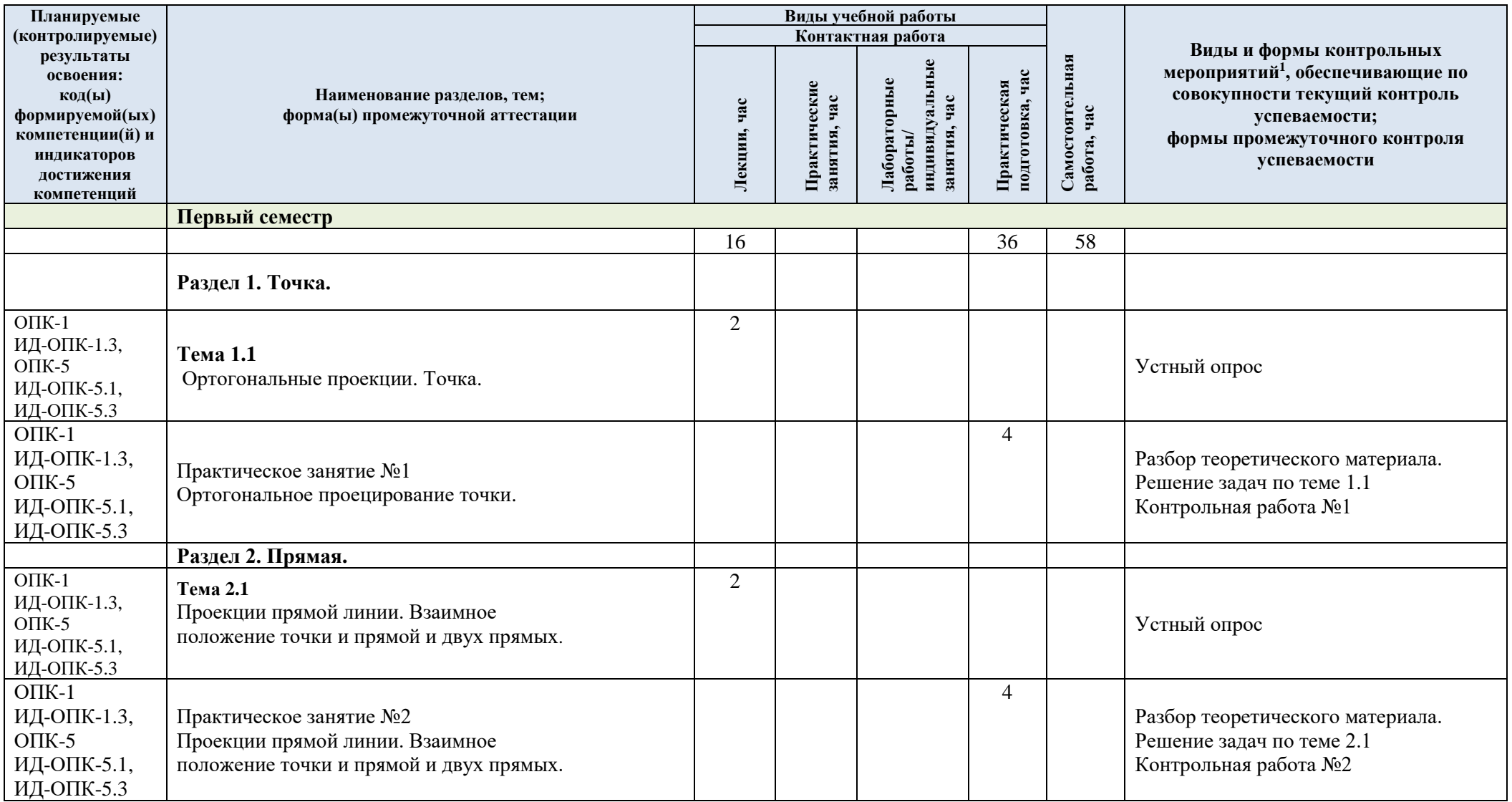

 $\overline{a}$ 

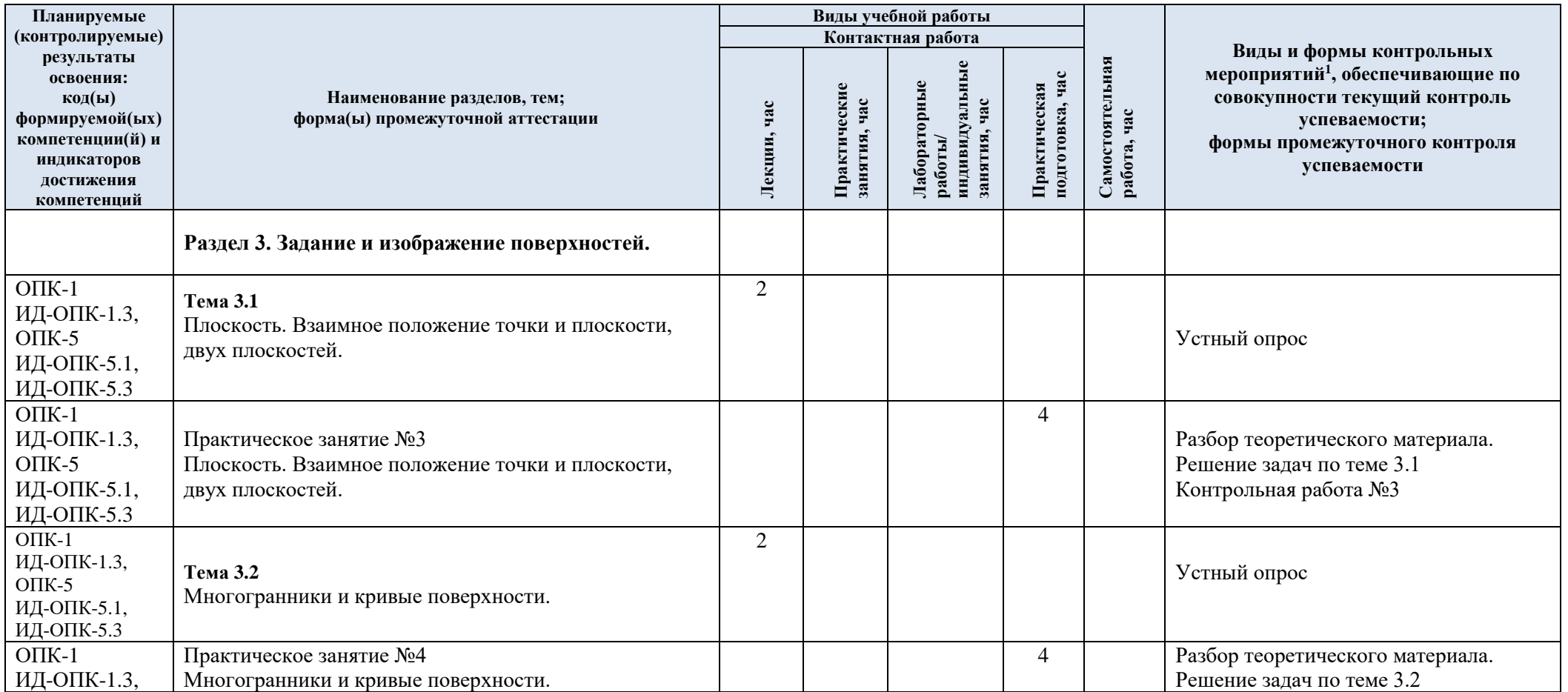

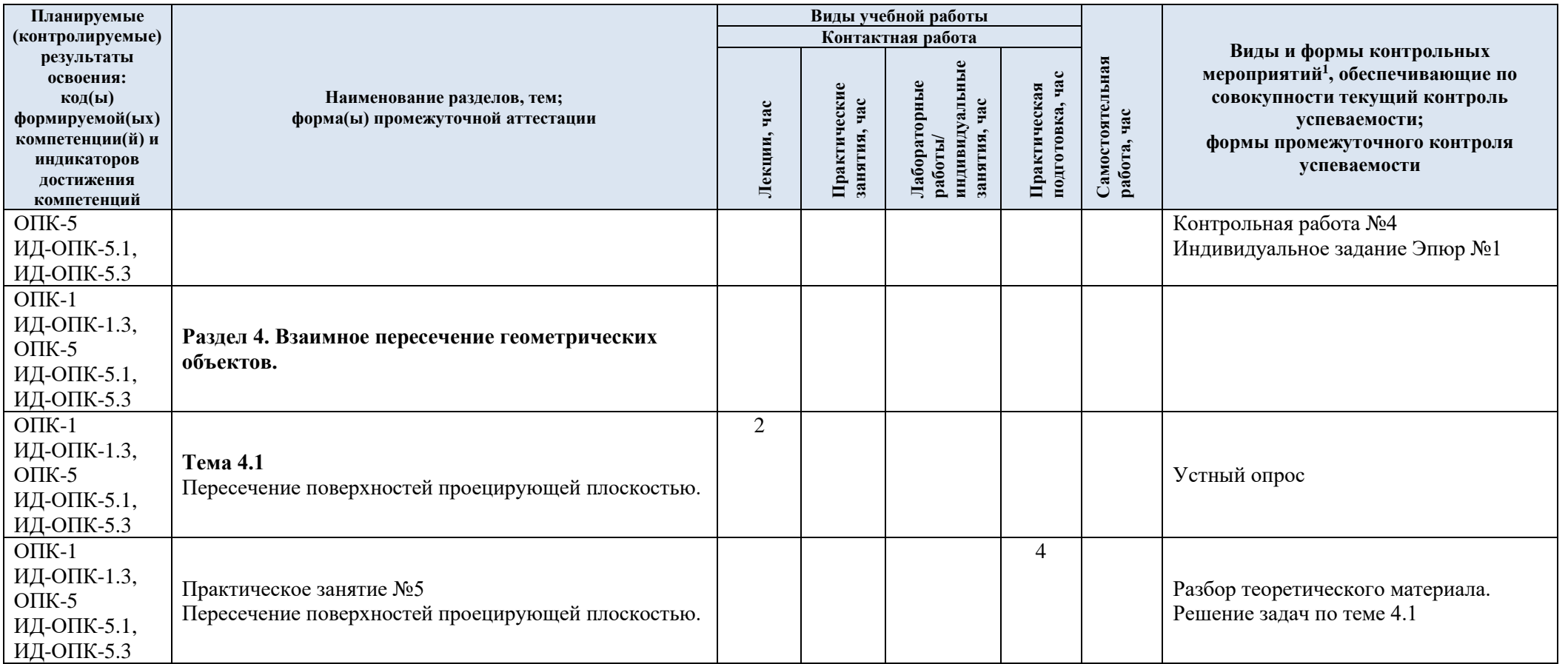

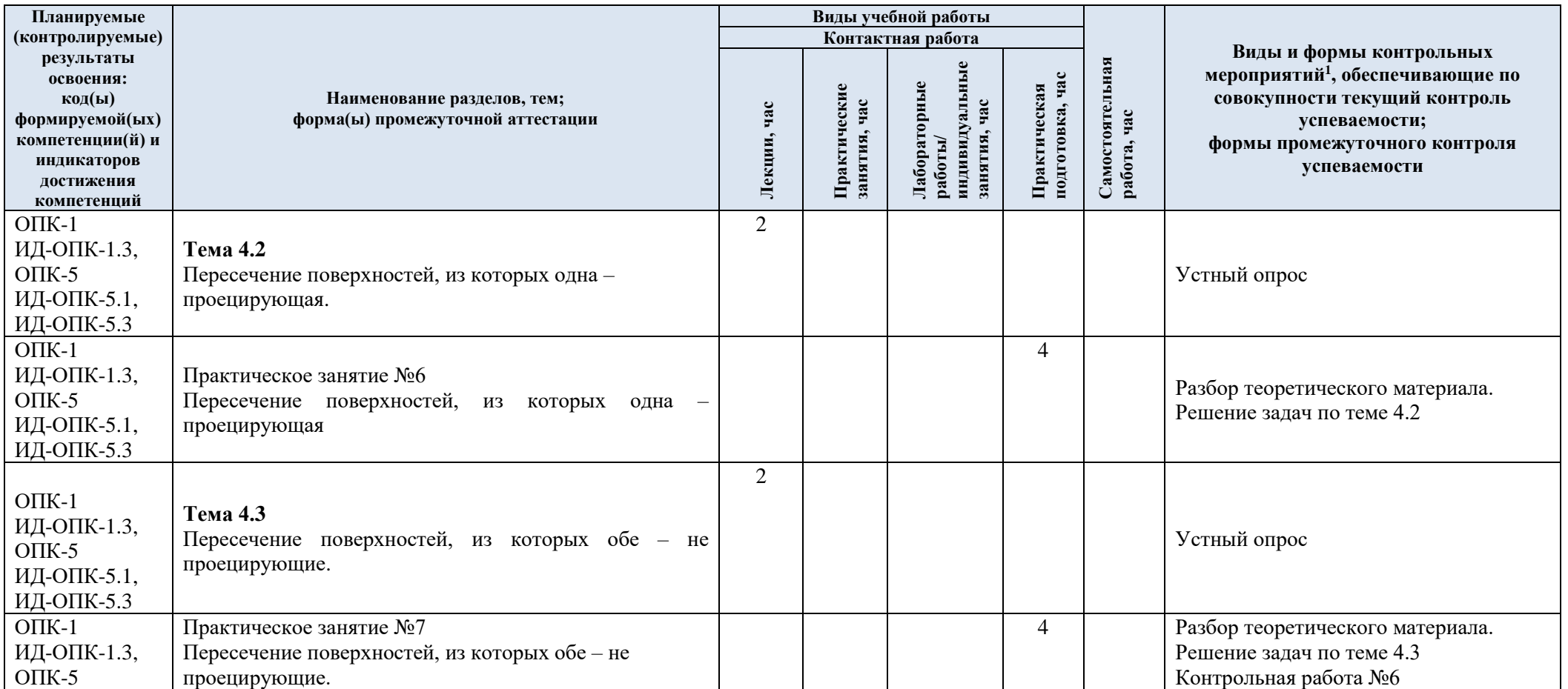

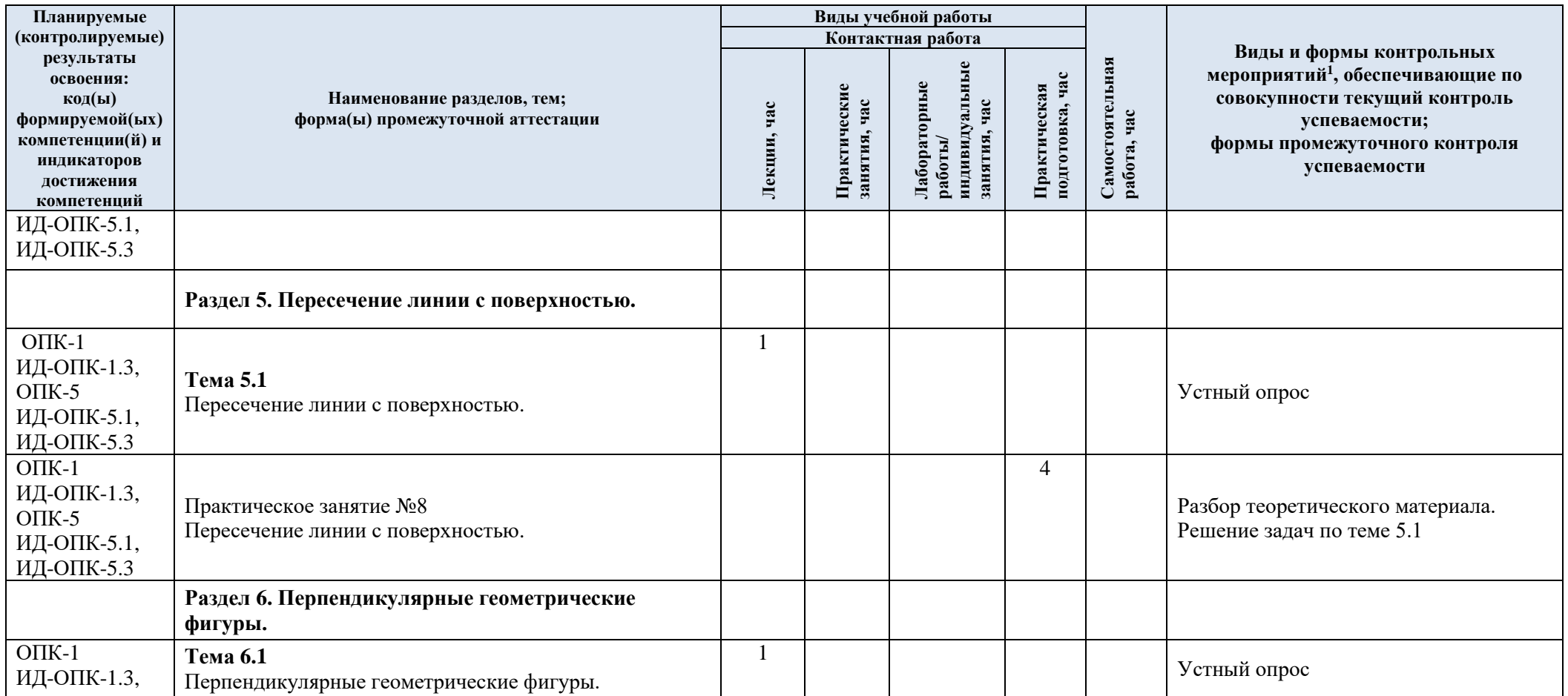

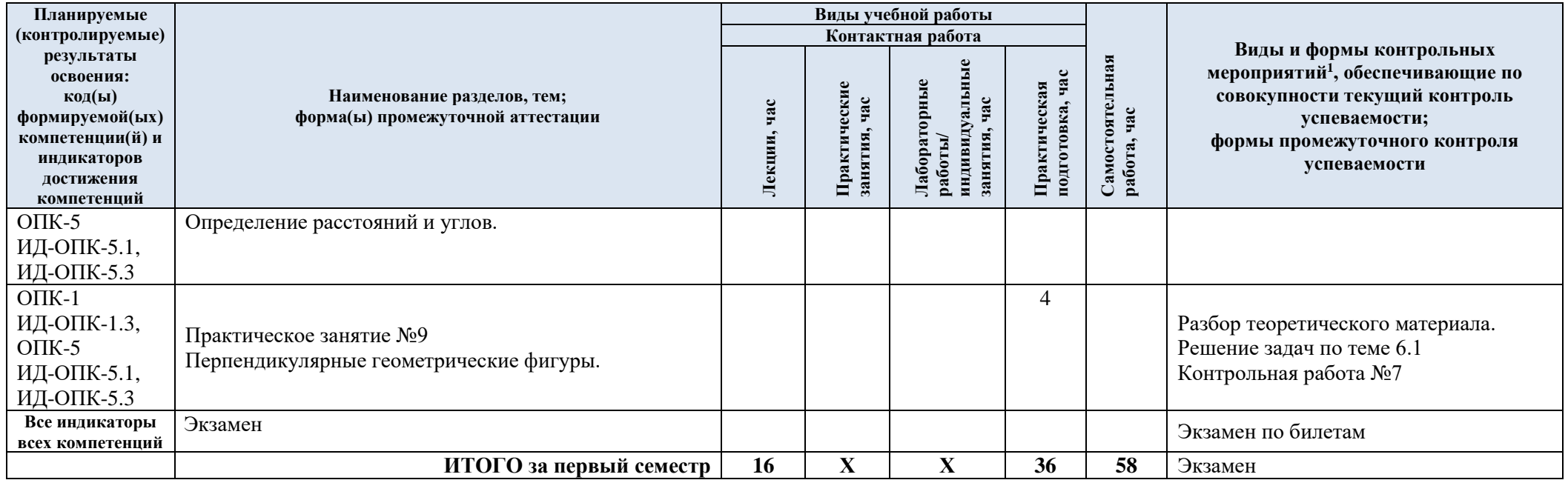

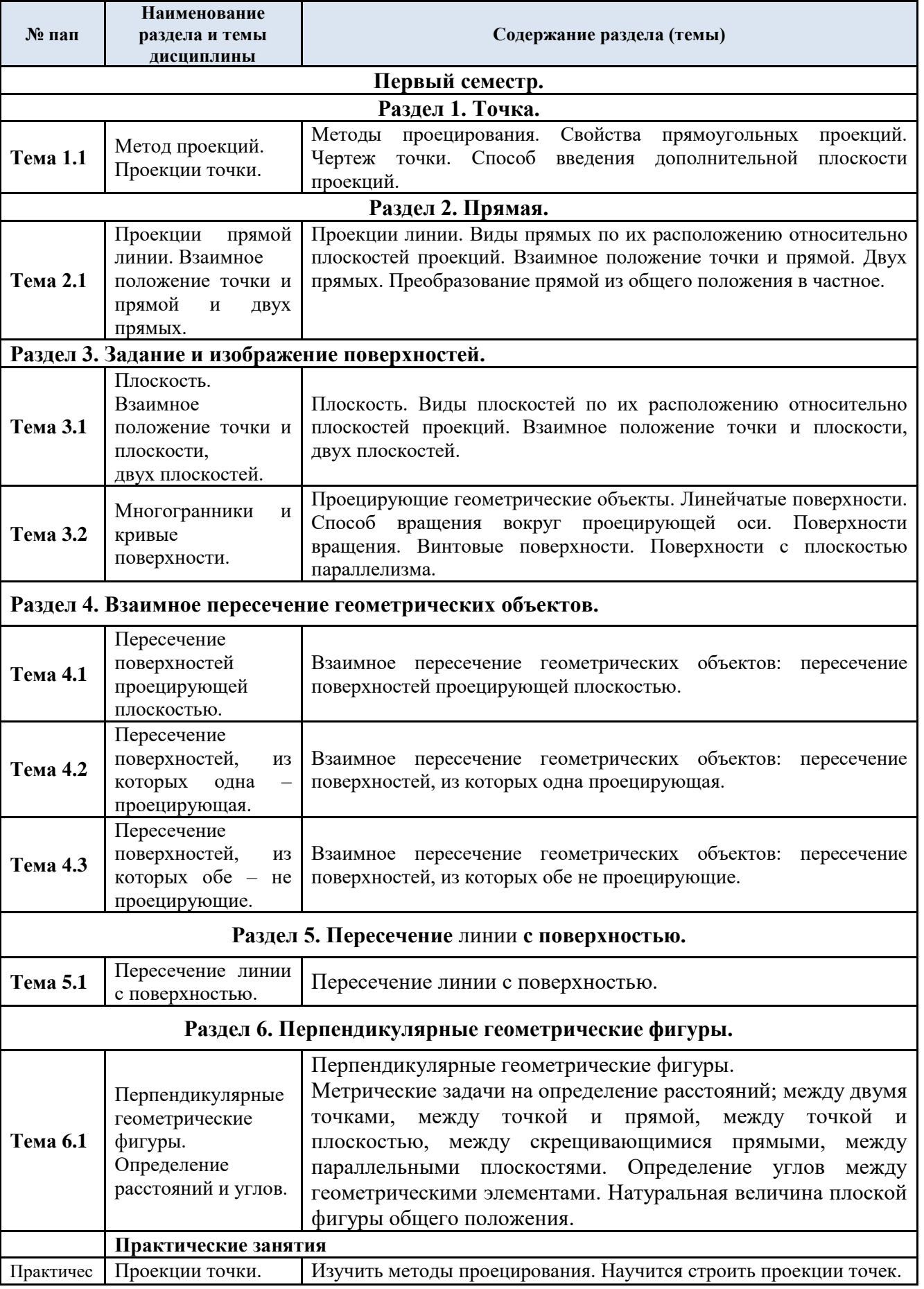

## 3.3. Краткое содержание учебной дисциплины

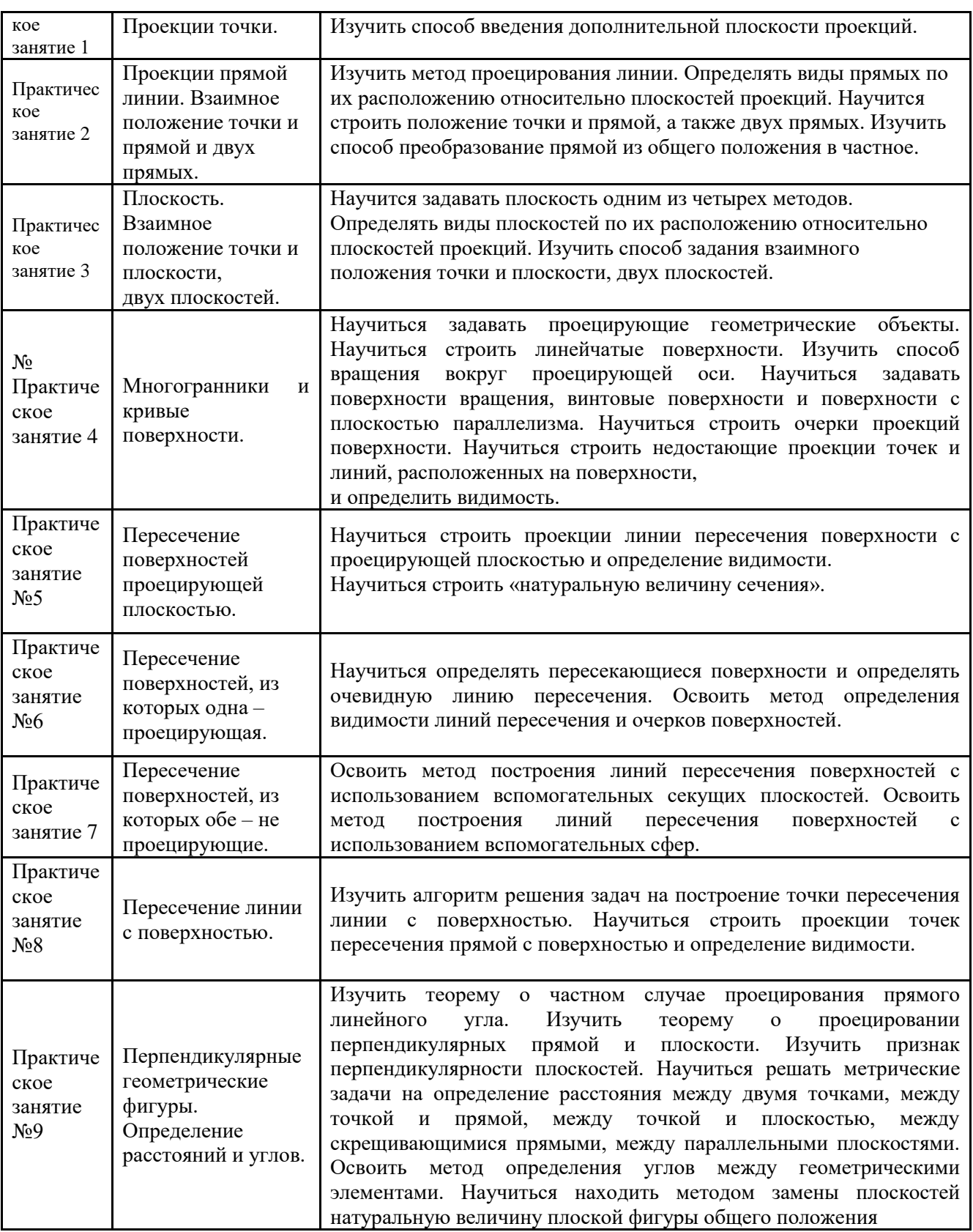

### 3.4. Организация самостоятельной работы обучающихся

Самостоятельная работа студента – обязательная часть образовательного процесса, направленная на развитие готовности к профессиональному и личностному самообразованию, на проектирование дальнейшего образовательного маршрута и профессиональной карьеры.

Самостоятельная работа обучающихся по дисциплине организована как совокупность аудиторных и внеаудиторных занятий и работ, обеспечивающих успешное освоение дисциплины.

Аудиторная самостоятельная работа обучающихся по дисциплине выполняется на учебных занятиях под руководством преподавателя и по его заданию*.* Аудиторная самостоятельная работа обучающихся входит в общий объем времени, отведенного учебным планом на аудиторную работу, и регламентируется расписанием учебных занятий.

Внеаудиторная самостоятельная работа обучающихся – планируемая учебная, научноисследовательская, практическая работа обучающихся, выполняемая во внеаудиторное время по заданию и при методическом руководстве преподавателя, но без его непосредственного участия, расписанием учебных занятий не регламентируется.

Внеаудиторная самостоятельная работа обучающихся включает в себя:

− подготовку к лекциям и лабораторным занятиям, экзамену;

− изучение специальной литературы;

− изучение разделов/тем, невыносимых на лекции и лабораторные занятия самостоятельно;

выполнение практических заданий.

Самостоятельная работа обучающихся с участием преподавателя в форме иной контактной работы предусматривает групповую и (или) индивидуальную работу с обучающимся и включает в себя:

проведение индивидуальных и групповых консультаций по отдельным темам/разделам дисциплины;

проведение консультаций перед экзаменом.

Перечень разделов/тем/ полностью или частично отнесенных на самостоятельное изучение с последующим контролем:

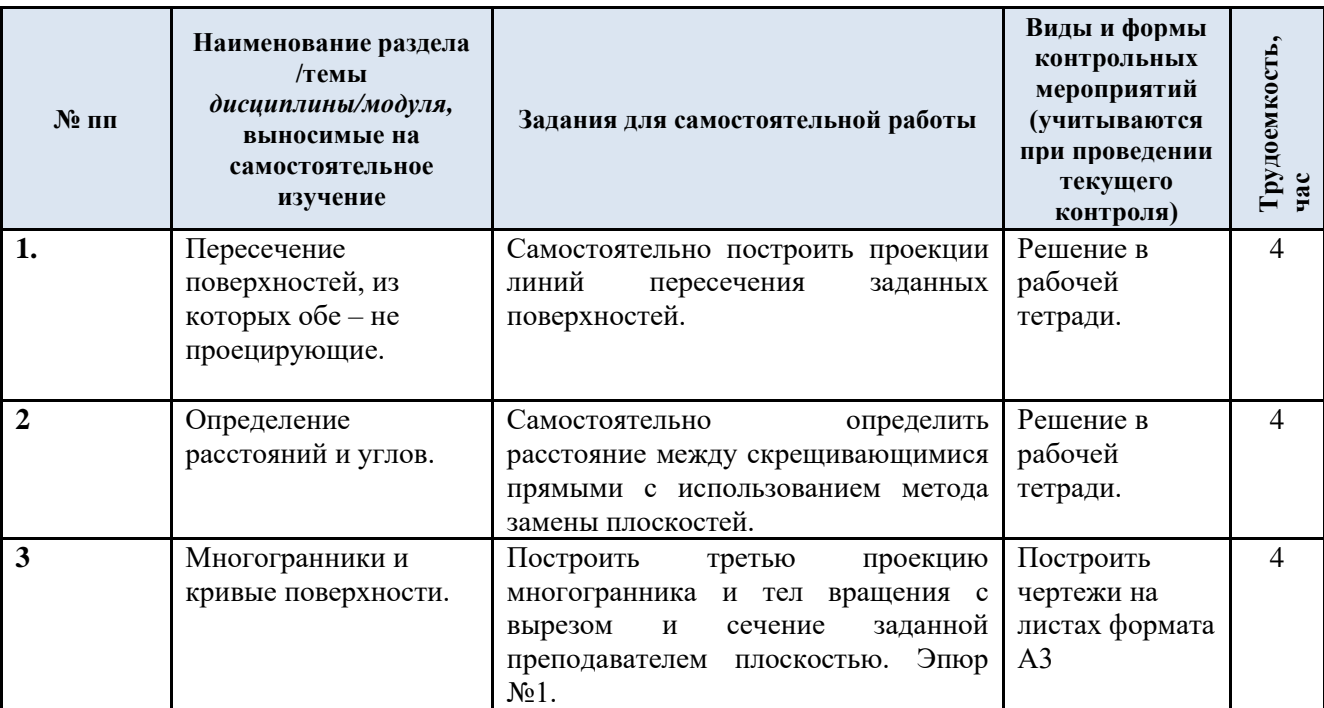

#### 3.5. Применение электронного обучения, дистанционных образовательных технологий

При реализации программы учебной дисциплины возможно применение электронного обучения и дистанционных образовательных технологий.

Реализация программы учебной дисциплины с применением электронного обучения и дистанционных образовательных технологий регламентируется действующими локальными актами университета.

Применяются следующий вариант реализации программы с использованием ЭО и ДОТ

В электронную образовательную среду, по необходимости, могут быть перенесены отдельные виды учебной деятельности:

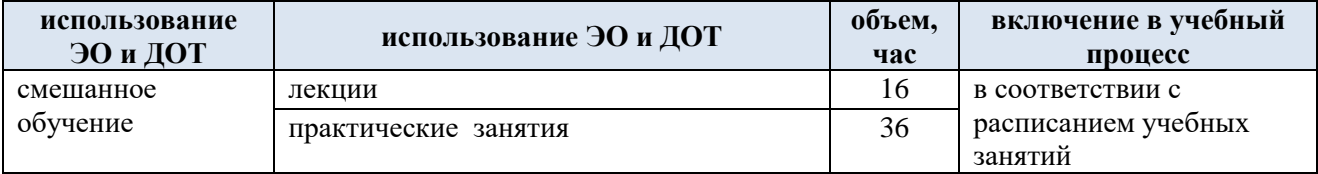

## **4. РЕЗУЛЬТАТЫ ОБУЧЕНИЯ ПО ДИСЦИПЛИНЕ. КРИТЕРИИ ОЦЕНКИ УРОВНЯ СФОРМИРОВАННОСТИ КОМПЕТЕНЦИЙ, СИСТЕМА И ШКАЛА ОЦЕНИВАНИЯ**

4.1. Соотнесение планируемых результатов обучения с уровнями сформированности компетенций

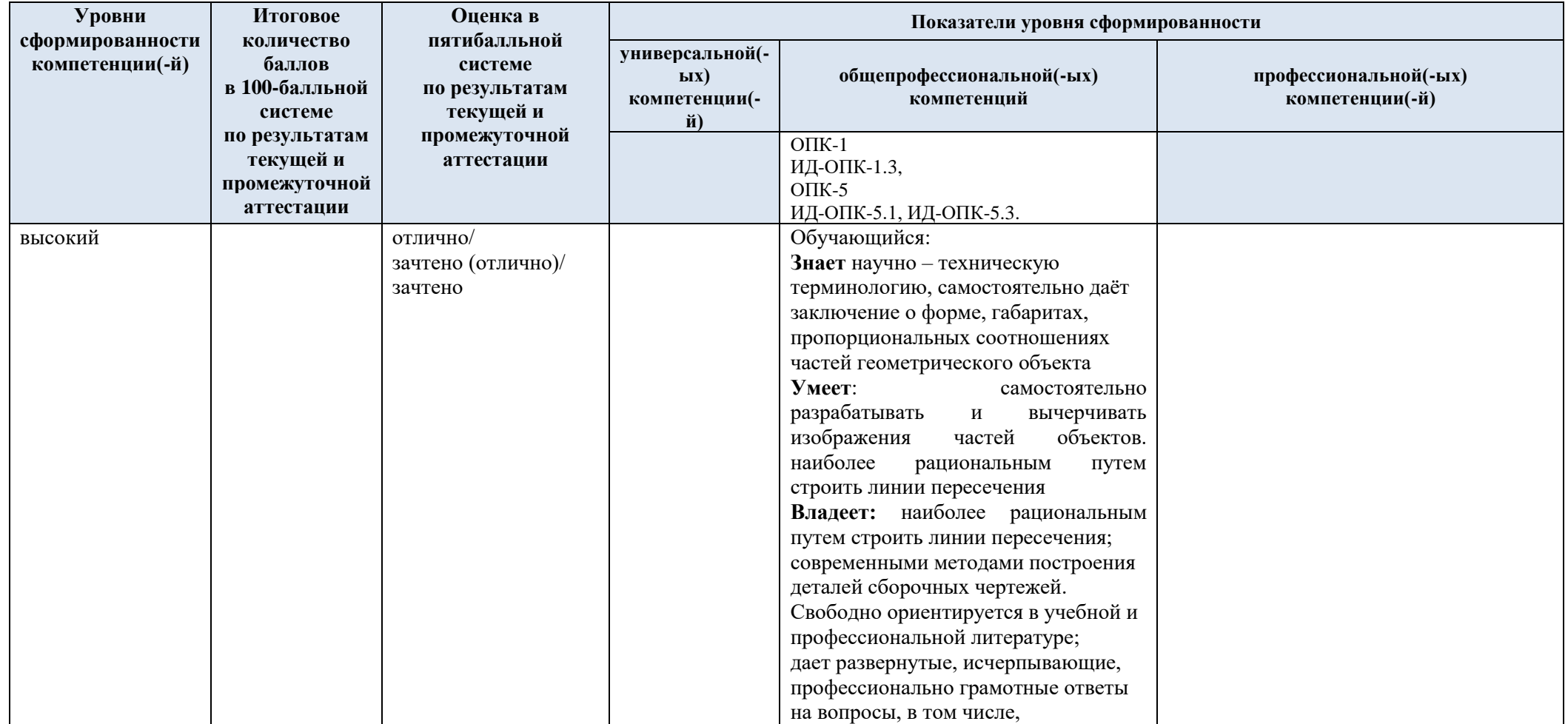

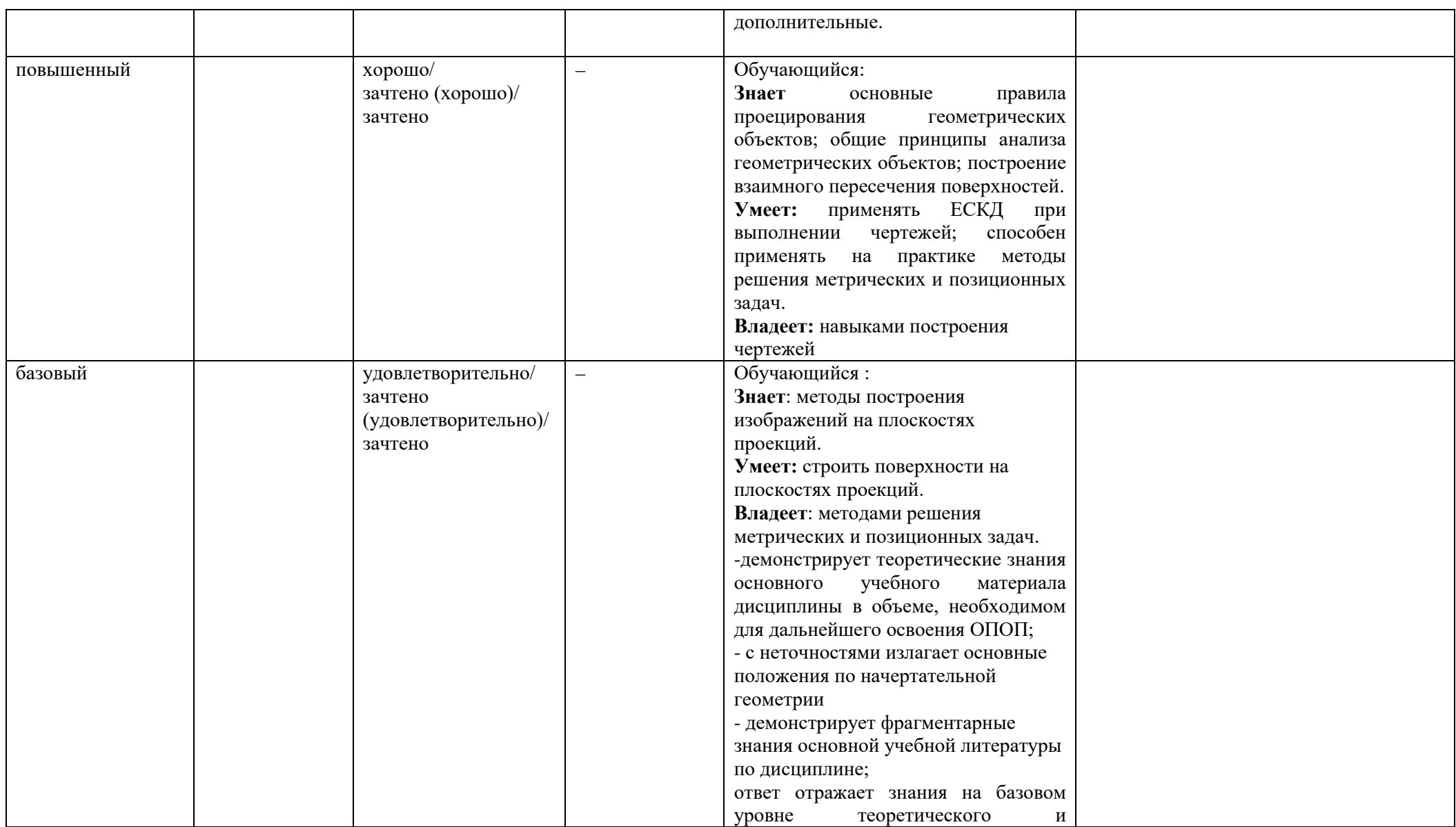

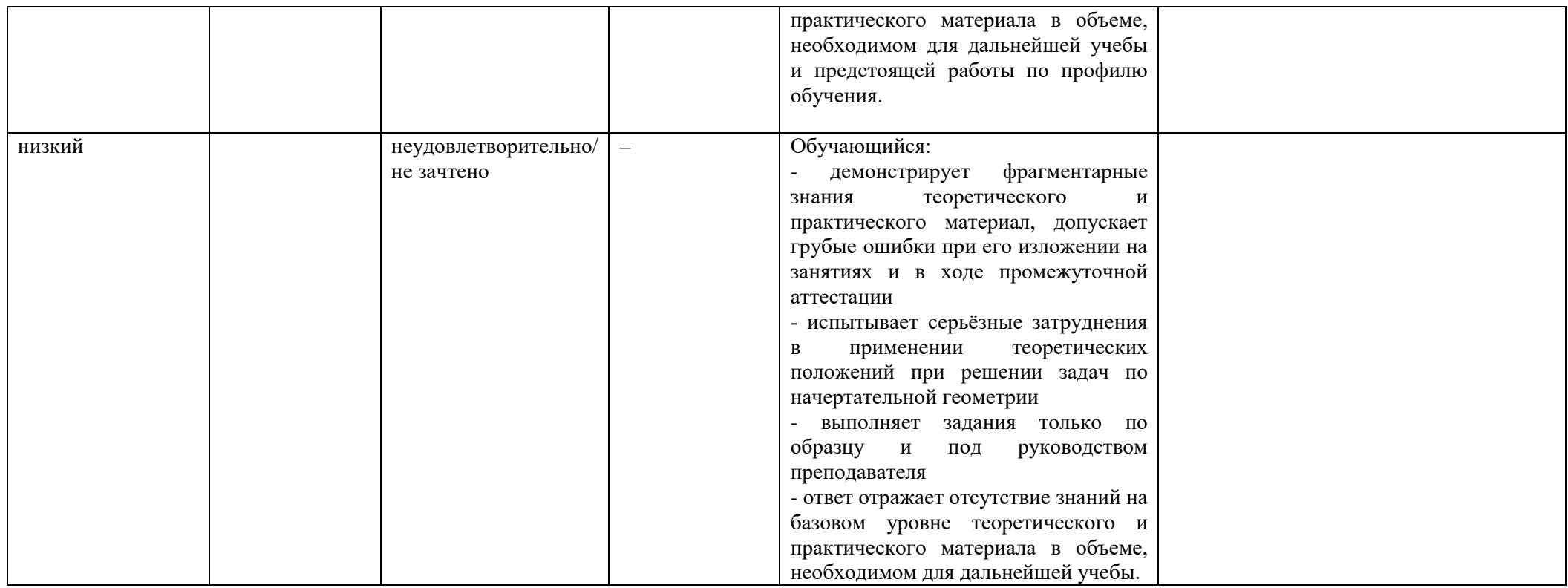

## **5. ОЦЕНОЧНЫЕ СРЕДСТВА ДЛЯ ТЕКУЩЕГО КОНТРОЛЯ УСПЕВАЕМОСТИ И ПРОМЕЖУТОЧНОЙ АТТЕСТАЦИИ, ВКЛЮЧАЯ САМОСТОЯТЕЛЬНУЮ РАБОТУ ОБУЧАЮЩИХСЯ**

При проведении контроля самостоятельной работы обучающихся, текущего контроля и промежуточной аттестации по учебной дисциплине «Начертательная геометрия.» проверяется уровень сформированности у обучающихся компетенций и запланированных результатов обучения по дисциплине, указанных в разделе 2 настоящей программы.

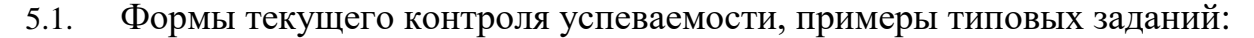

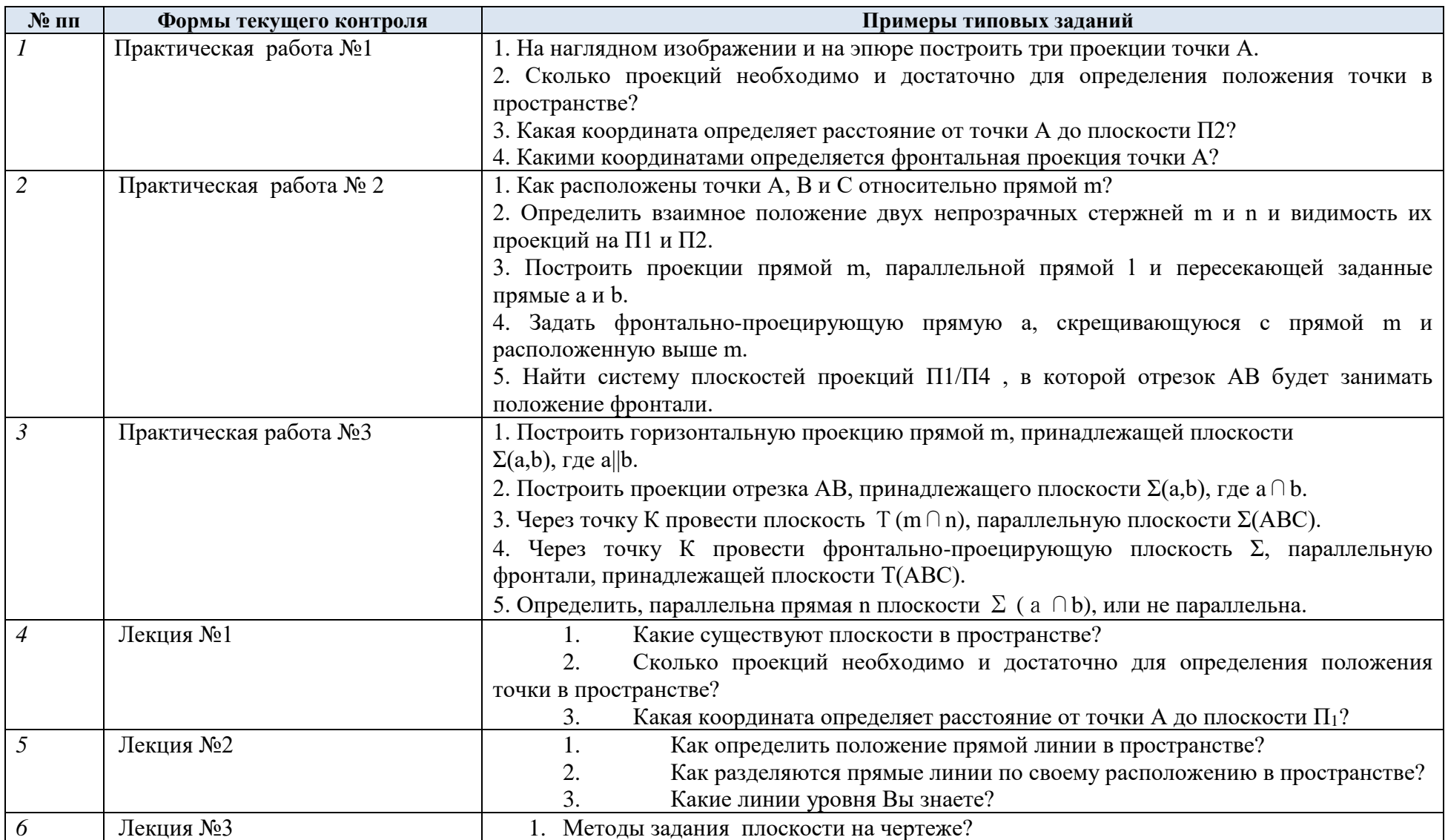

| $\mathbf{N_2}$ пп | Формы текущего контроля           | Примеры типовых заданий                                                          |
|-------------------|-----------------------------------|----------------------------------------------------------------------------------|
|                   |                                   | 2. Какие Вы знаете виды плоскостей по их расположению в пространстве?            |
|                   |                                   | 3. Какие Вы знаете плоскости уровня?                                             |
| $\overline{7}$    | Индивидуальное задание            | Построить третью проекцию многогранника и тел вращения с вырезом и сечением      |
|                   |                                   | плоскостью Эпюр №1.                                                              |
|                   |                                   | $\mathcal{Q}^I$                                                                  |
|                   |                                   | Q<br>S)<br>86<br>B<br>S.<br>$\mathcal{O}(\mathcal{Q})$<br>074                    |
|                   |                                   | g<br>C)<br>$\mathcal{B}_{\rm 2D}^{\rm s}$                                        |
| 6                 | Самостоятельная работа            | Пример задания                                                                   |
|                   | Домашнее задание (Решение задач   | Построить проекции линий пересечения заданных поверхностей. Определить видимость |
|                   | по теме «Пересечение              | линий пересечения и очерков этих поверхностей.                                   |
|                   | поверхностей, из которых обе - не |                                                                                  |
|                   | проецирующие»)                    |                                                                                  |

5.2. Критерии, шкалы оценивания текущего контроля успеваемости:

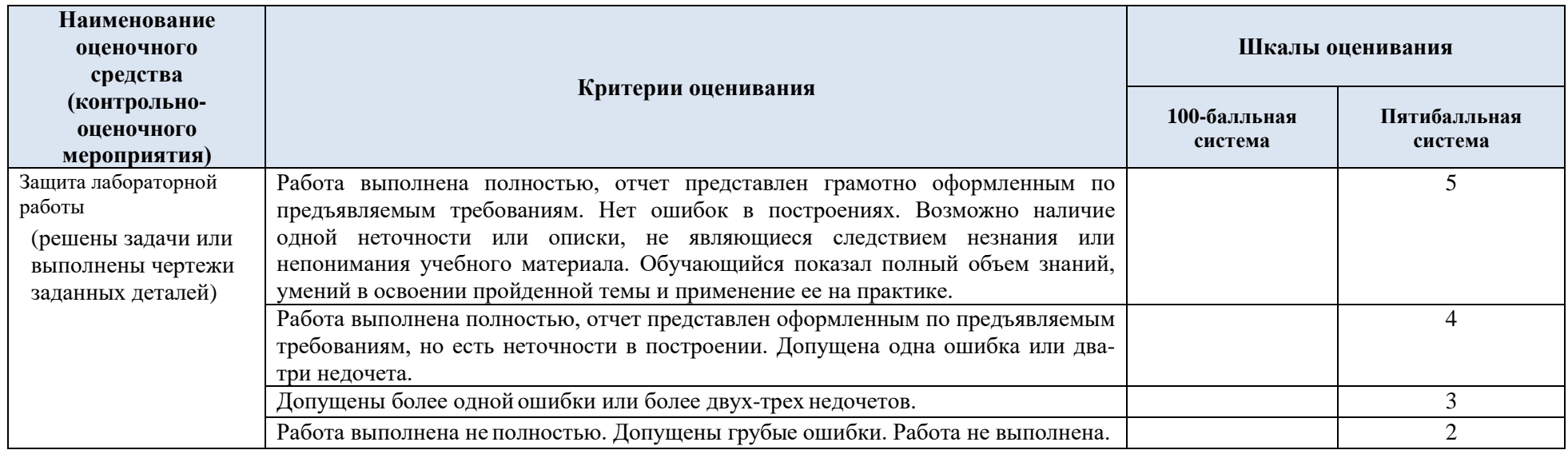

5.3 Формы текущего контроля успеваемости, примеры контрольных работ:

Время выполнения 20 мин.

Количество вариантов контрольной работы - 16.

Количество заданий в каждом варианте контрольной работы – 3.

Форма работы – самостоятельная, индивидуальная.

Порядок формирования вариантов – фиксированный.

При формировании вариантов контрольной работы используются типовые задания с разным набором заданных параметров. Варианты контрольной работы могут меняться по составу в них типовых заданий.

В данном разделе размещены образцы вариантов контрольных работ и письменных тестовых заданий. Весь комплект контрольных работ по дисциплине хранится на кафедре в соответствии с утвержденной номенклатурой дел.

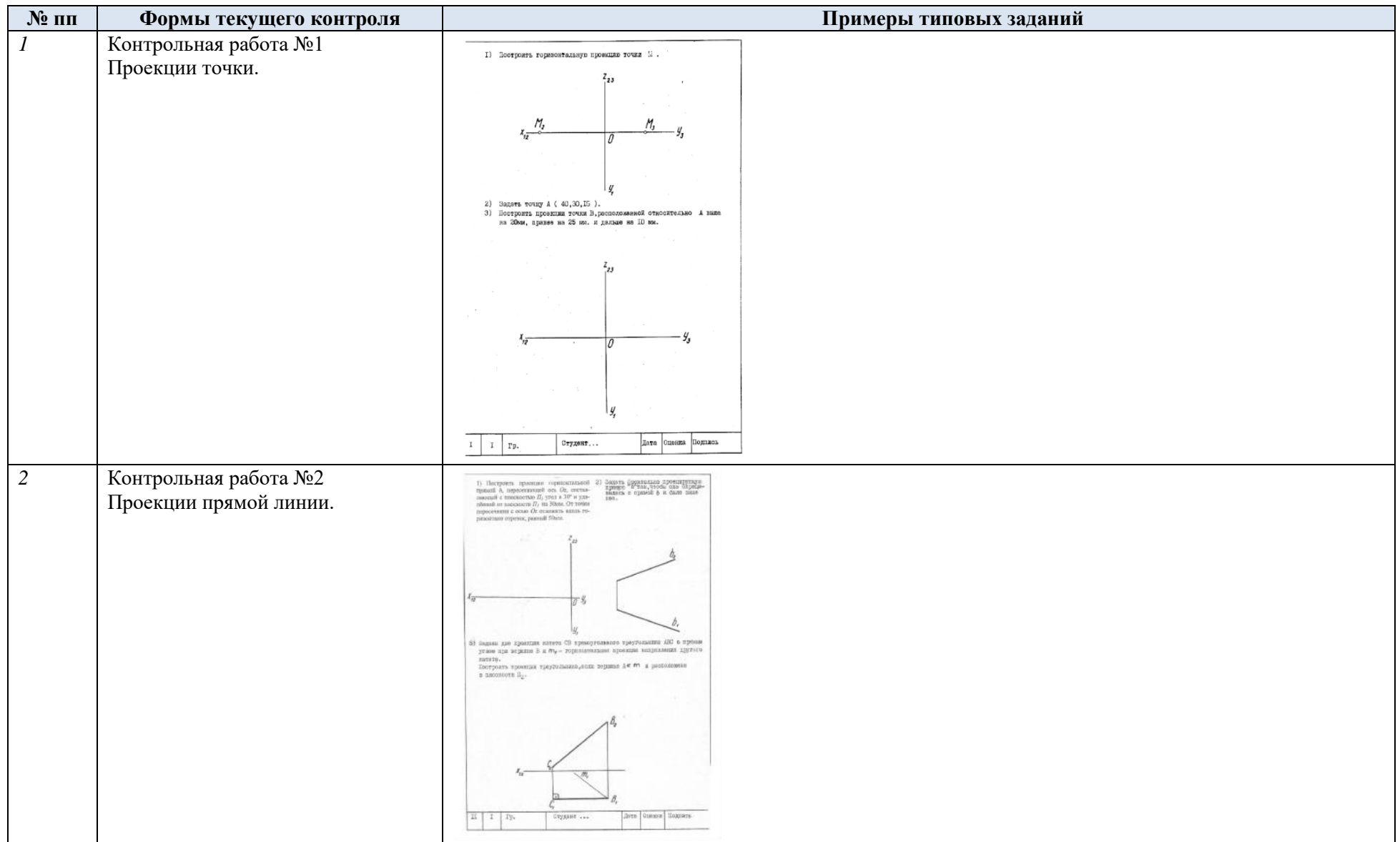

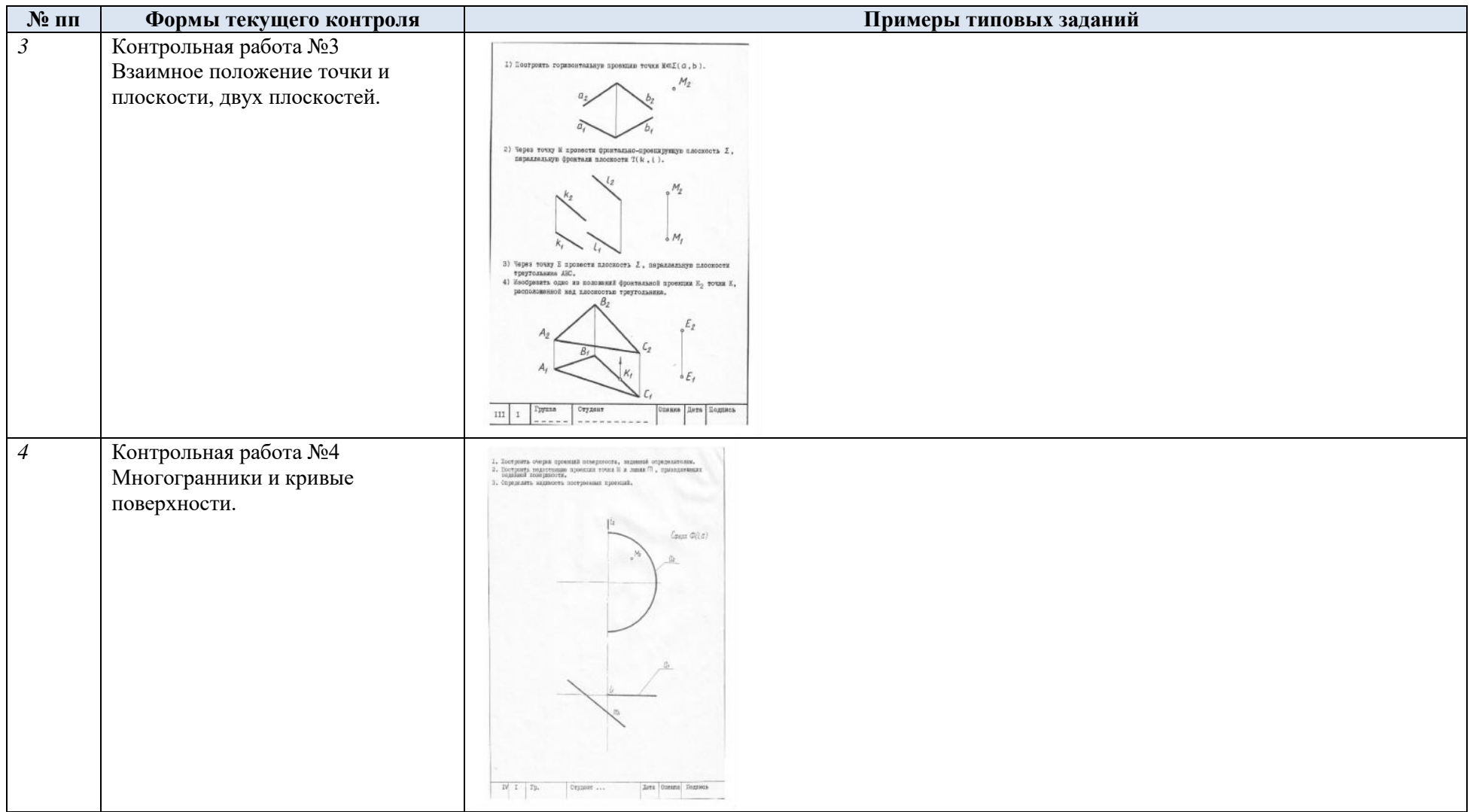

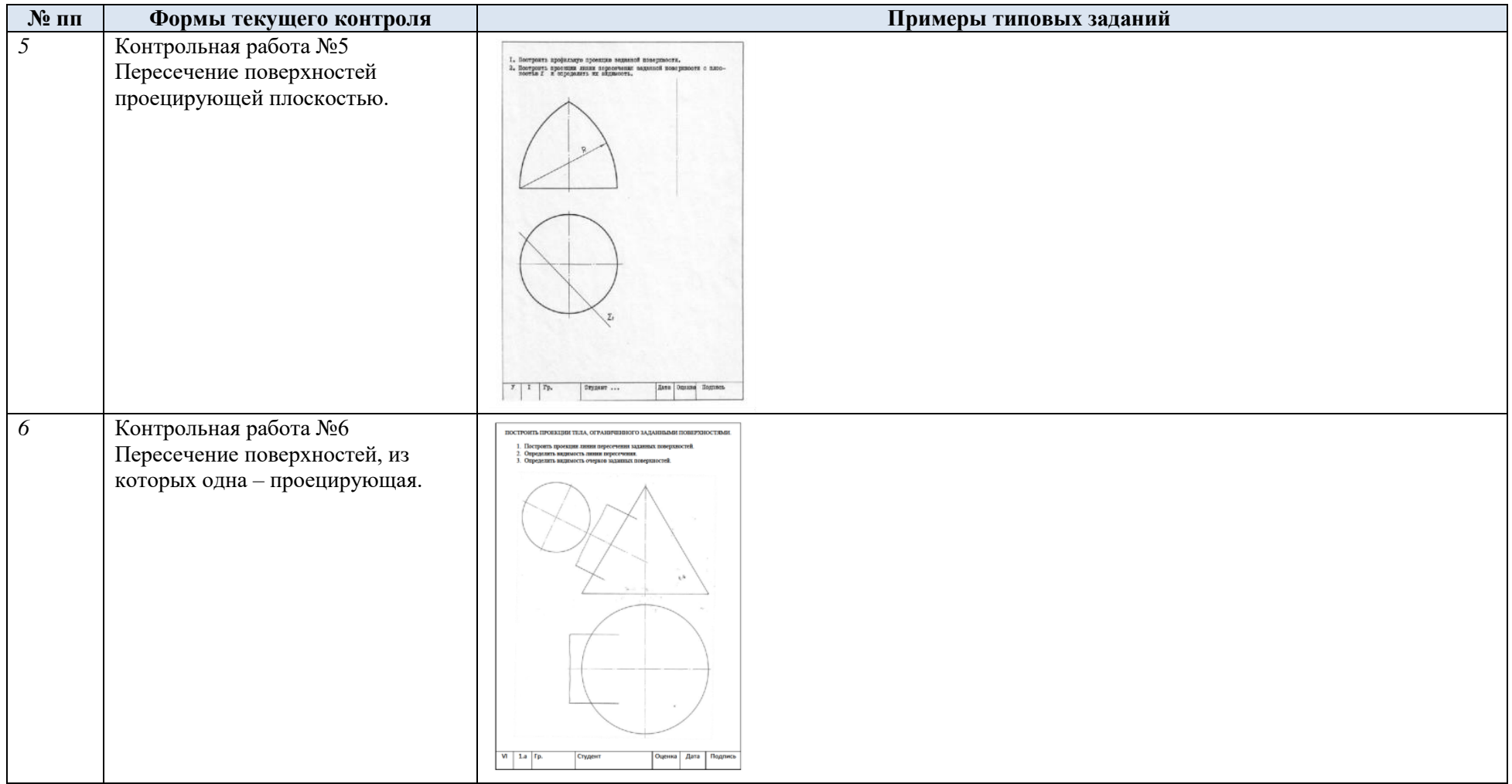

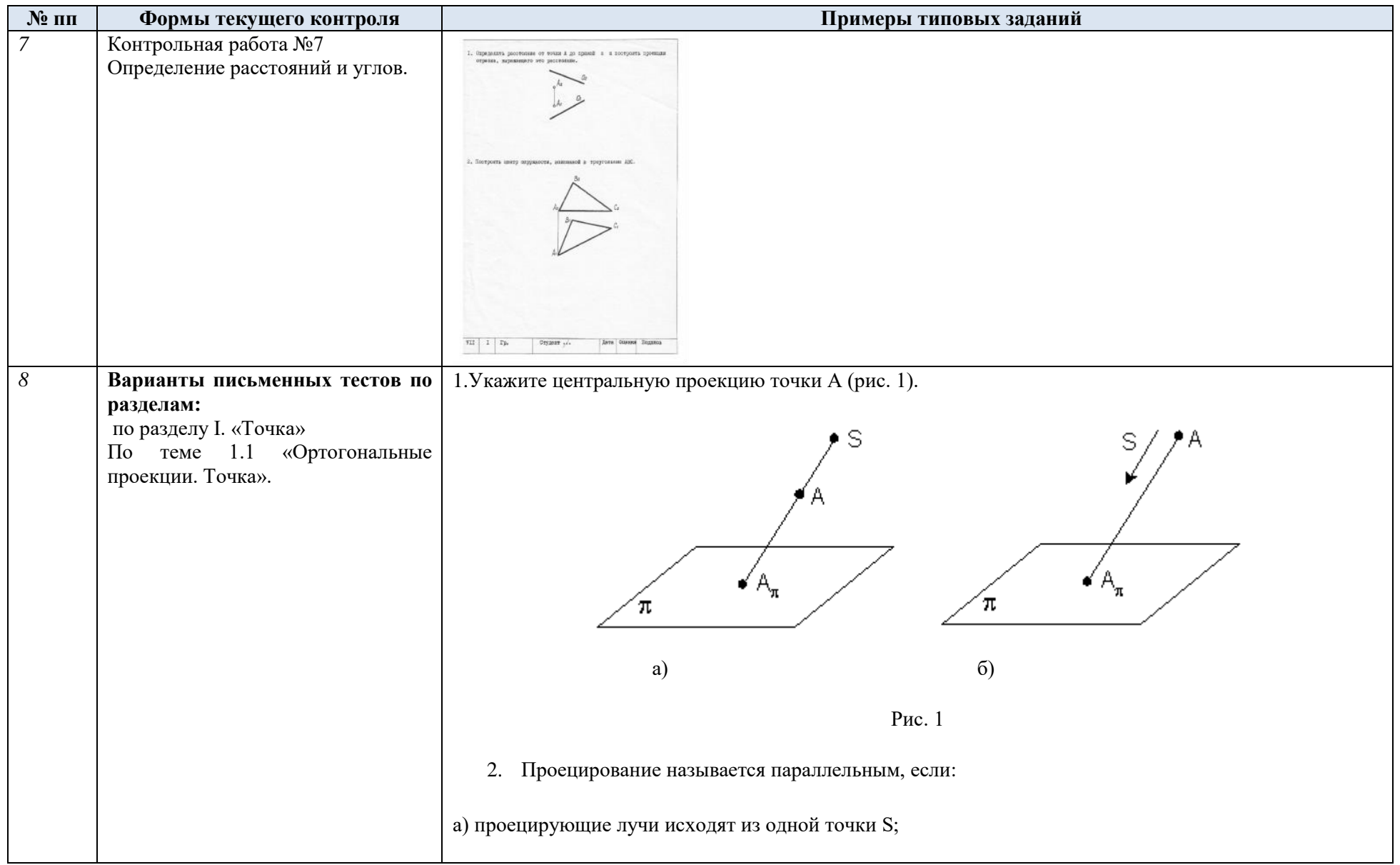

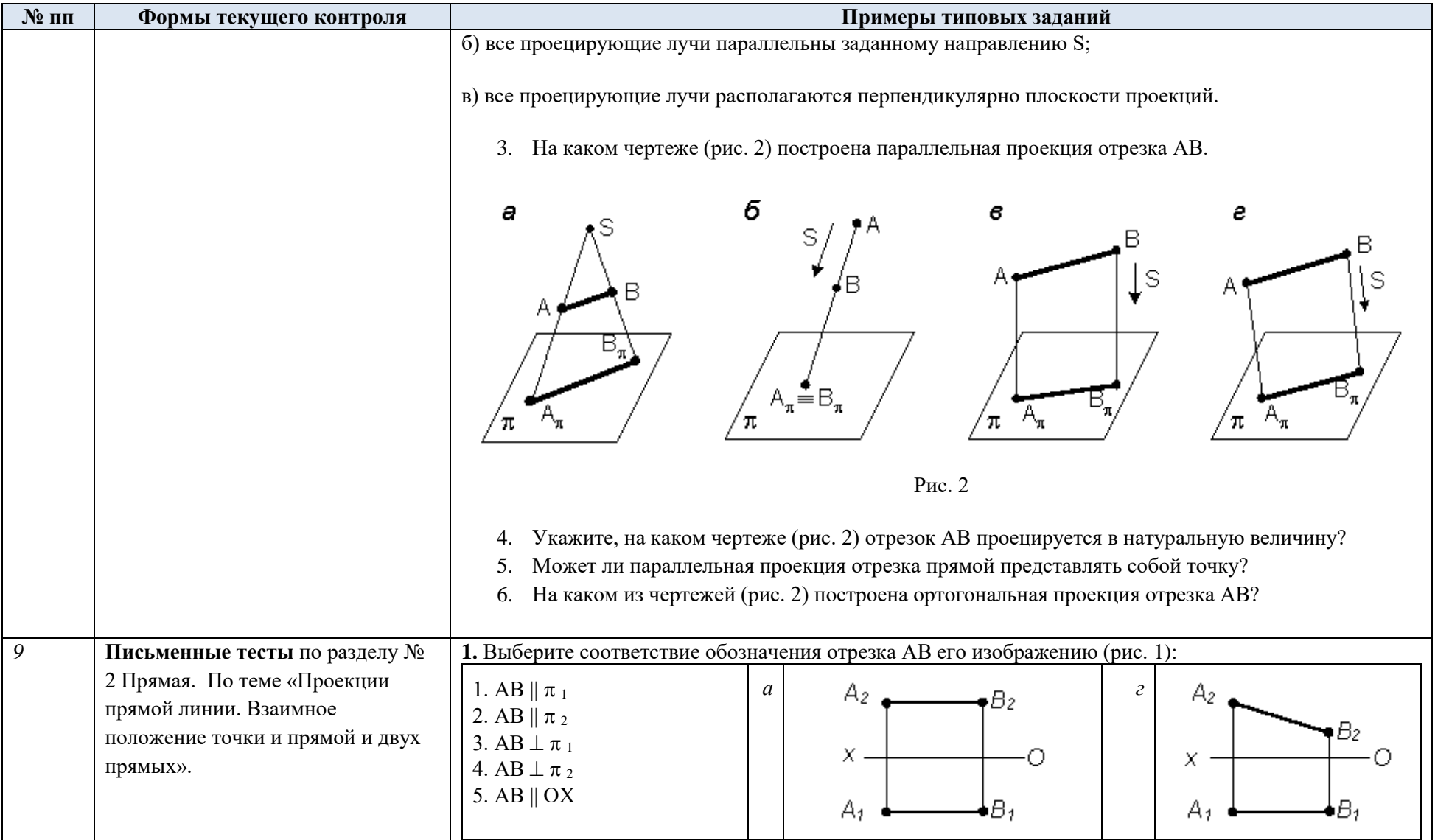

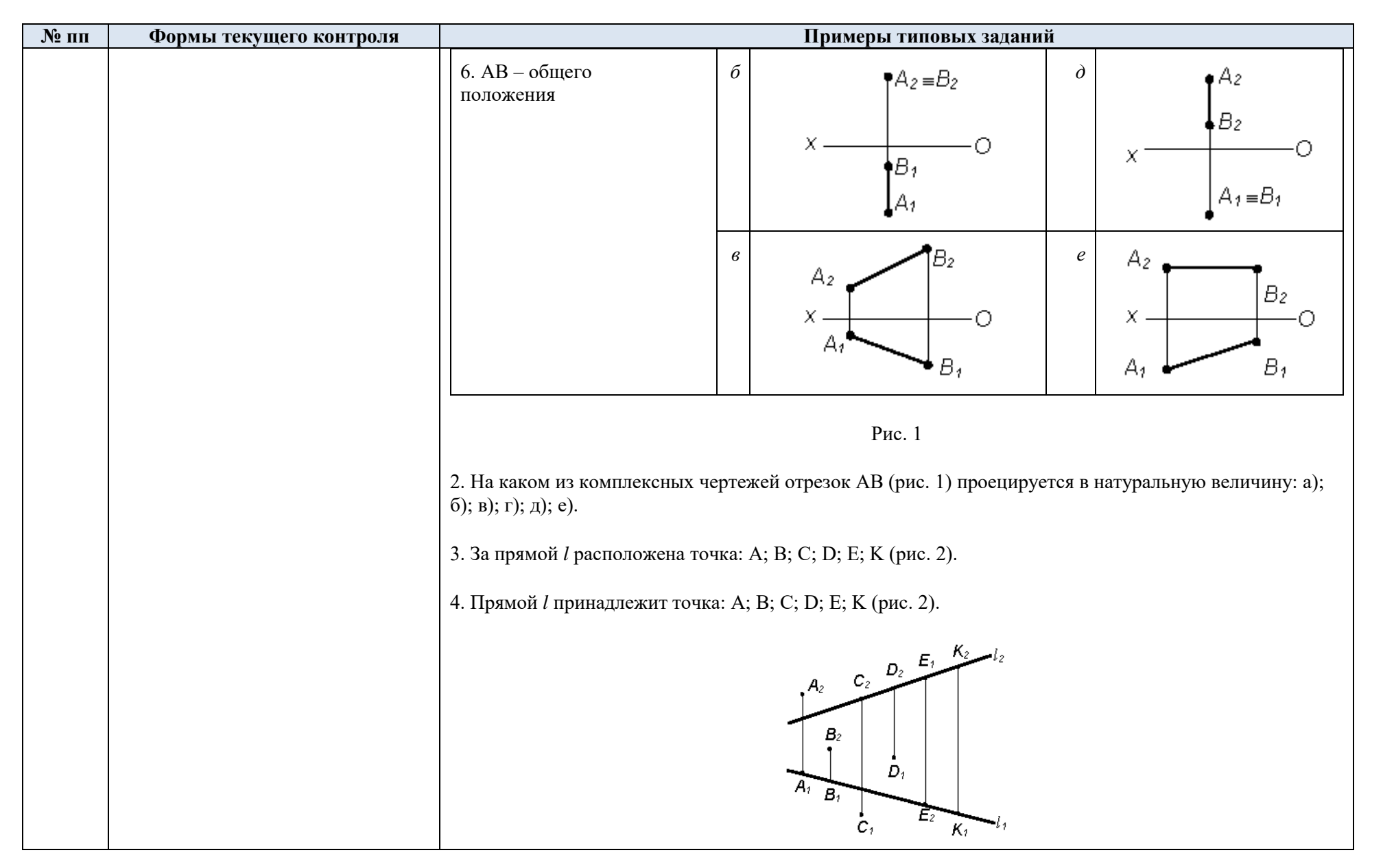

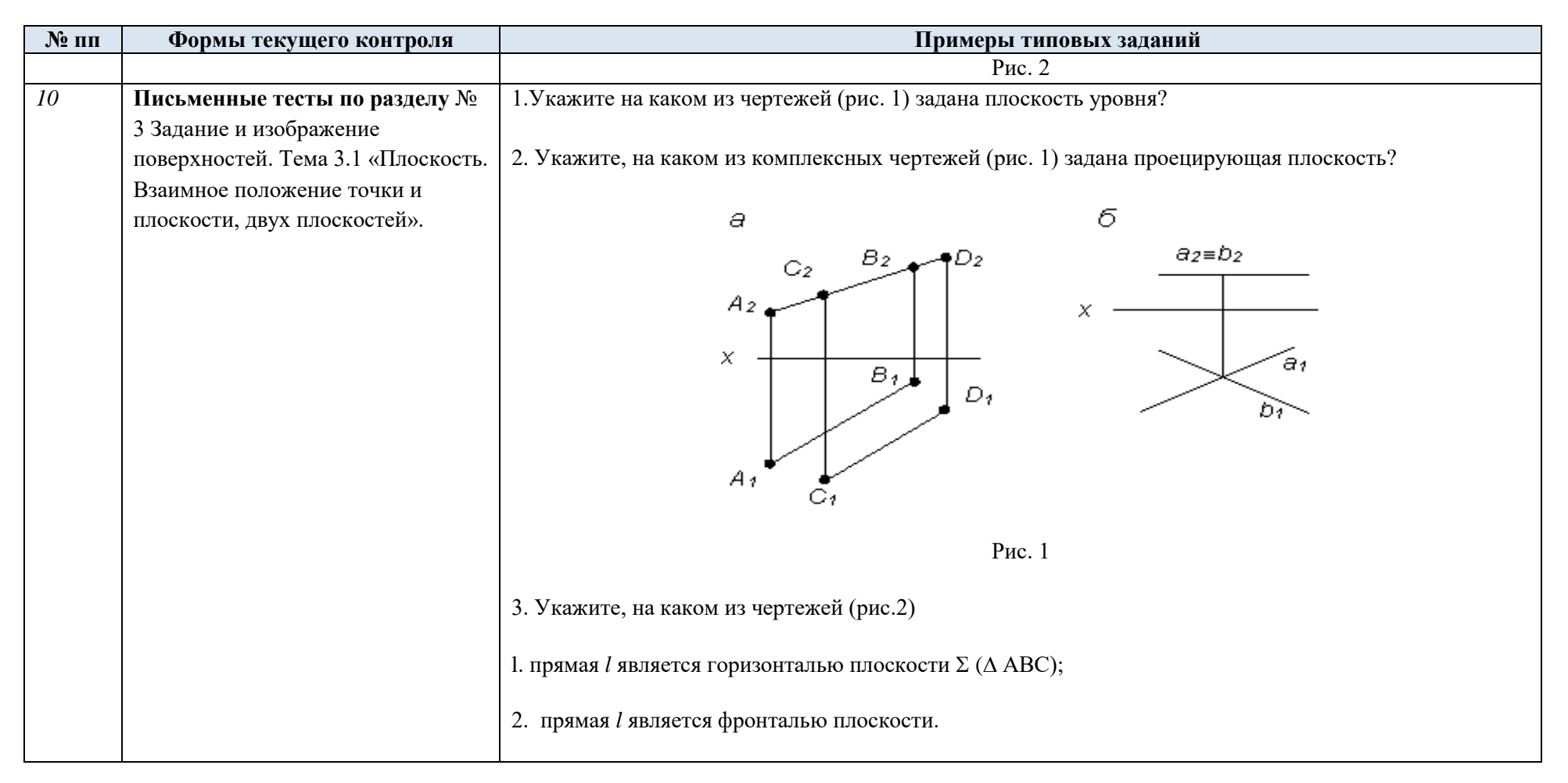

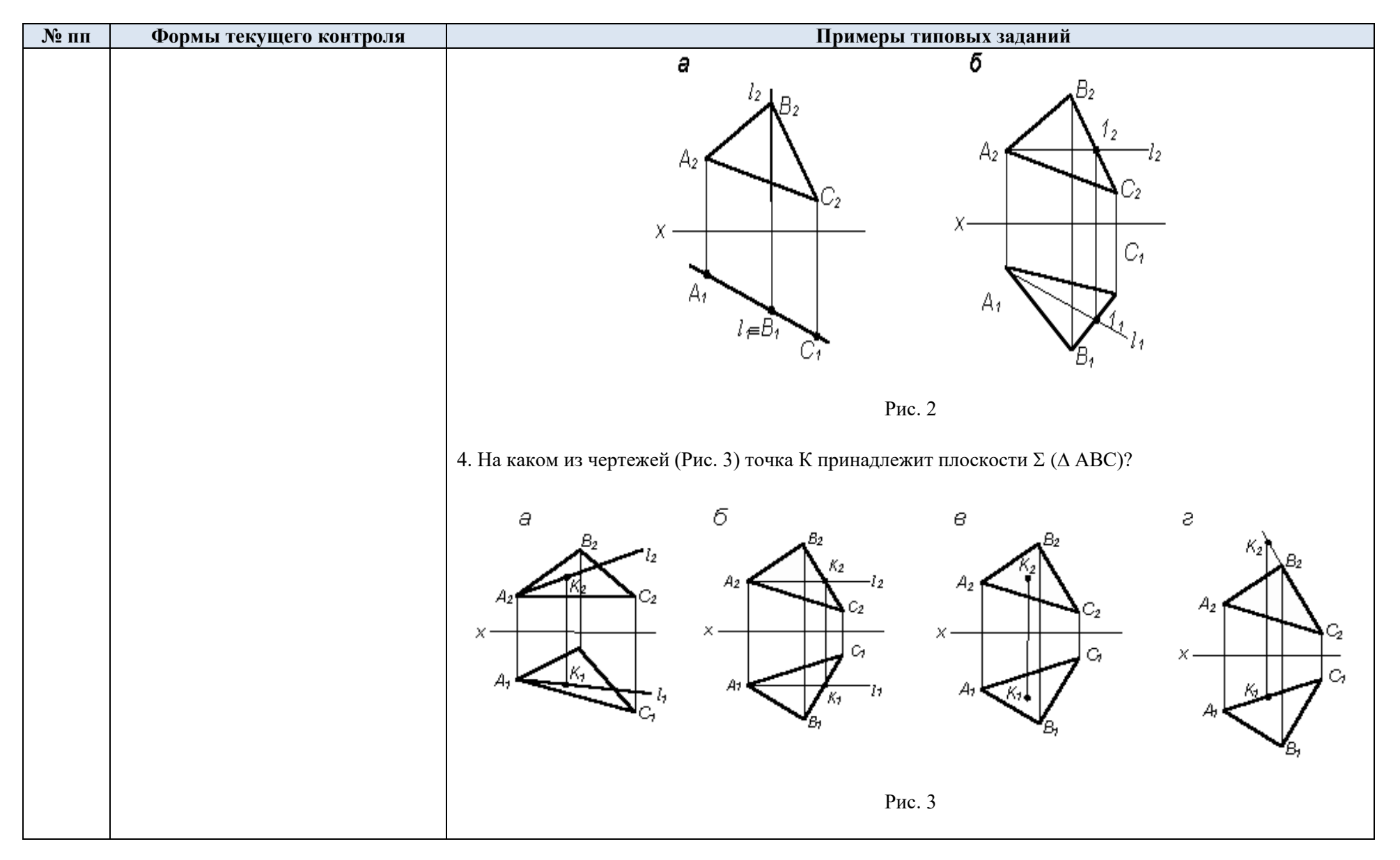

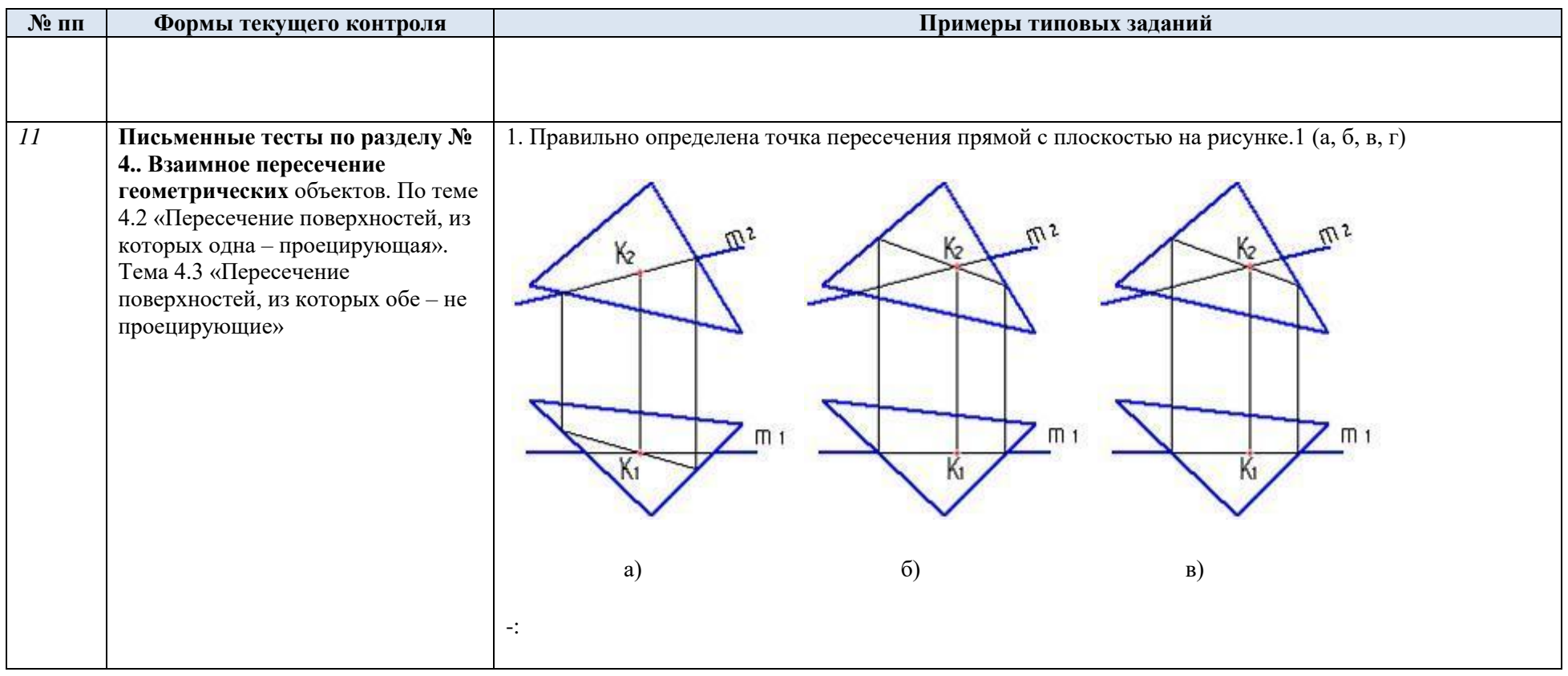

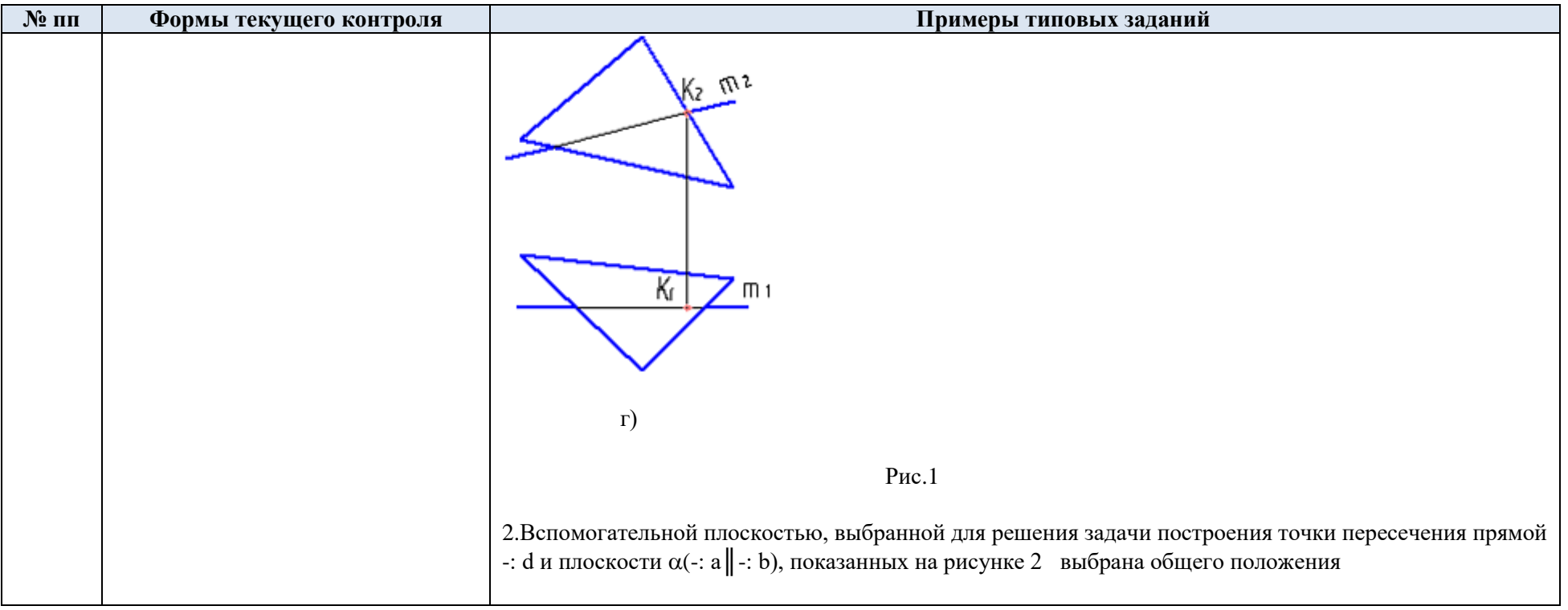

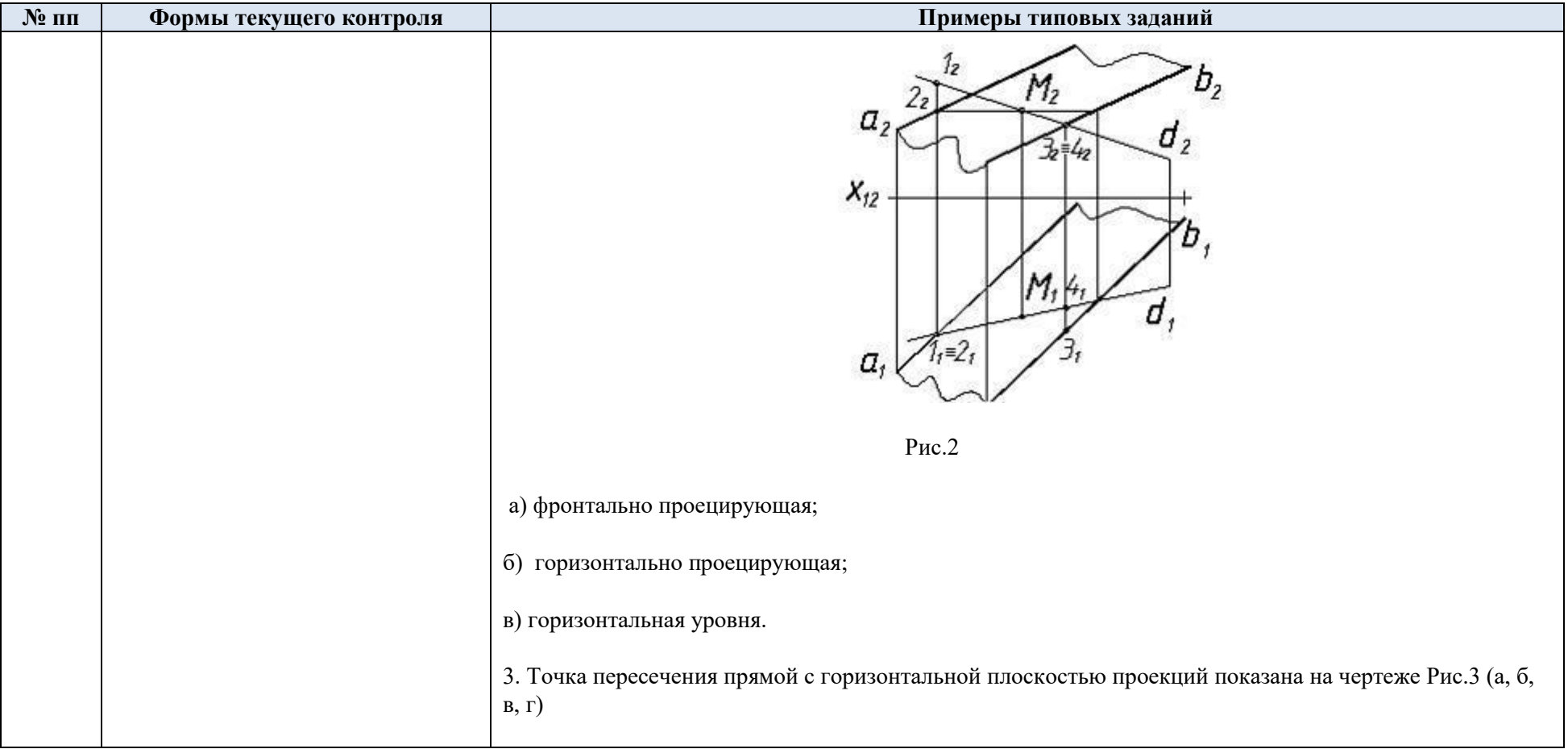

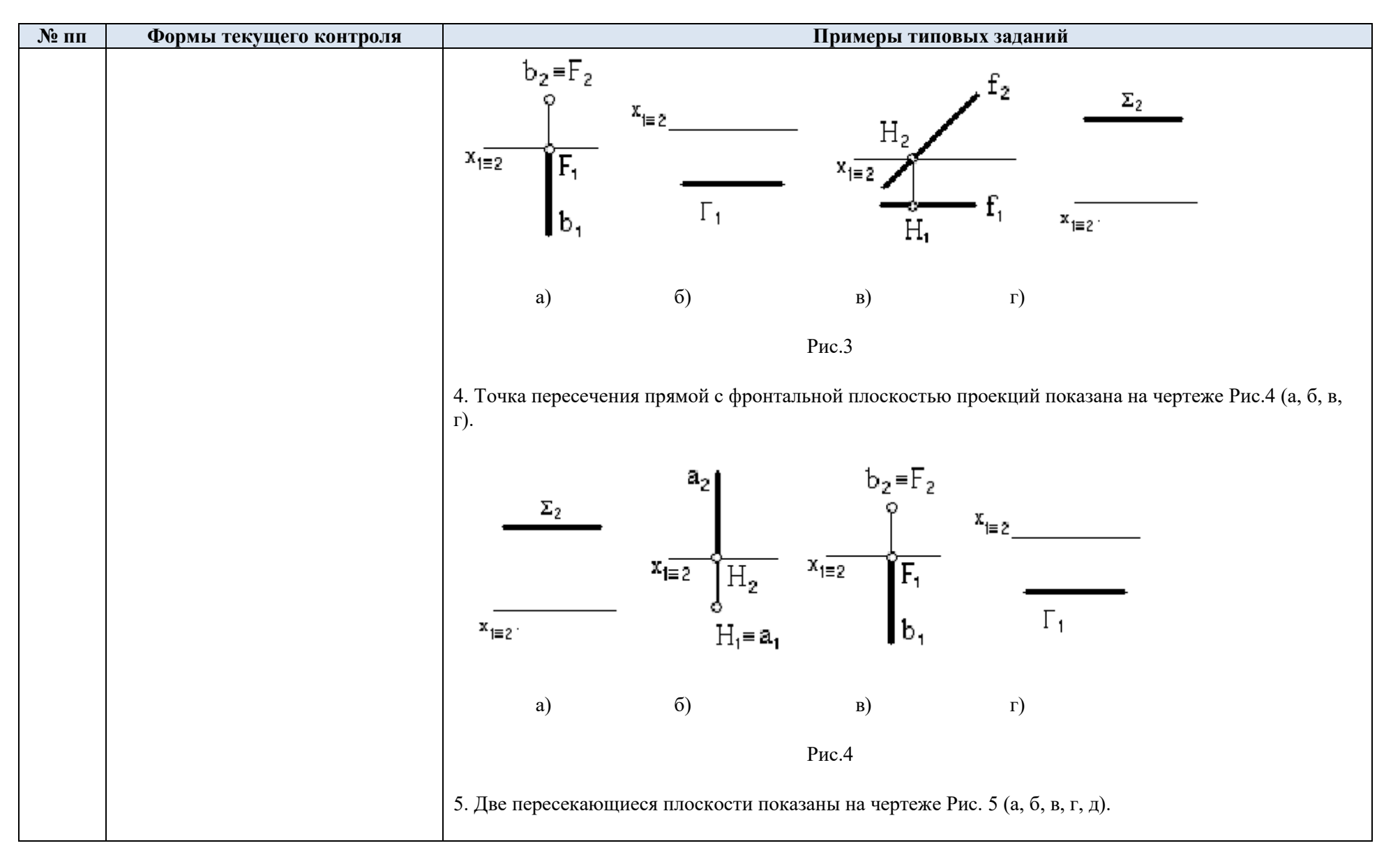

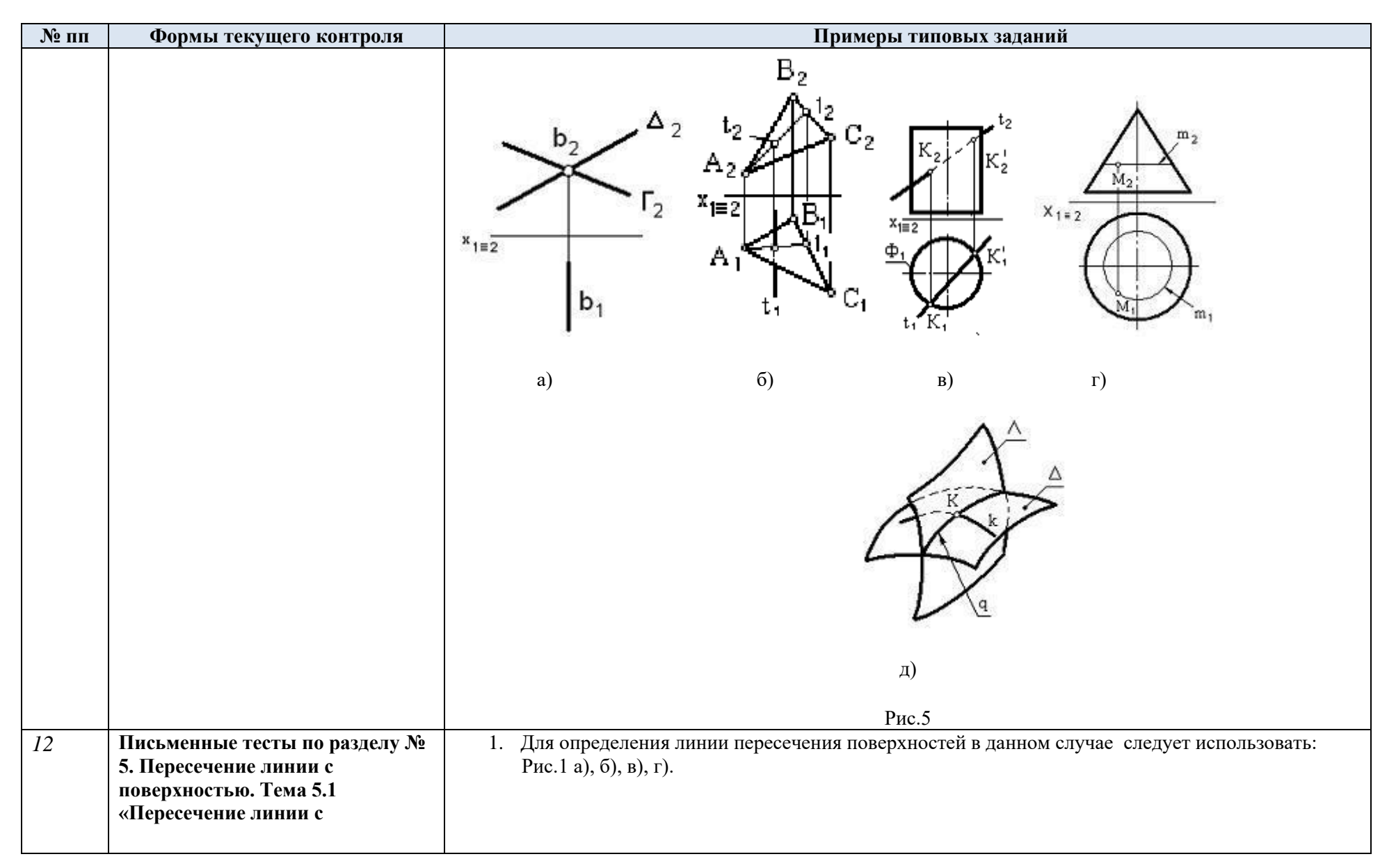

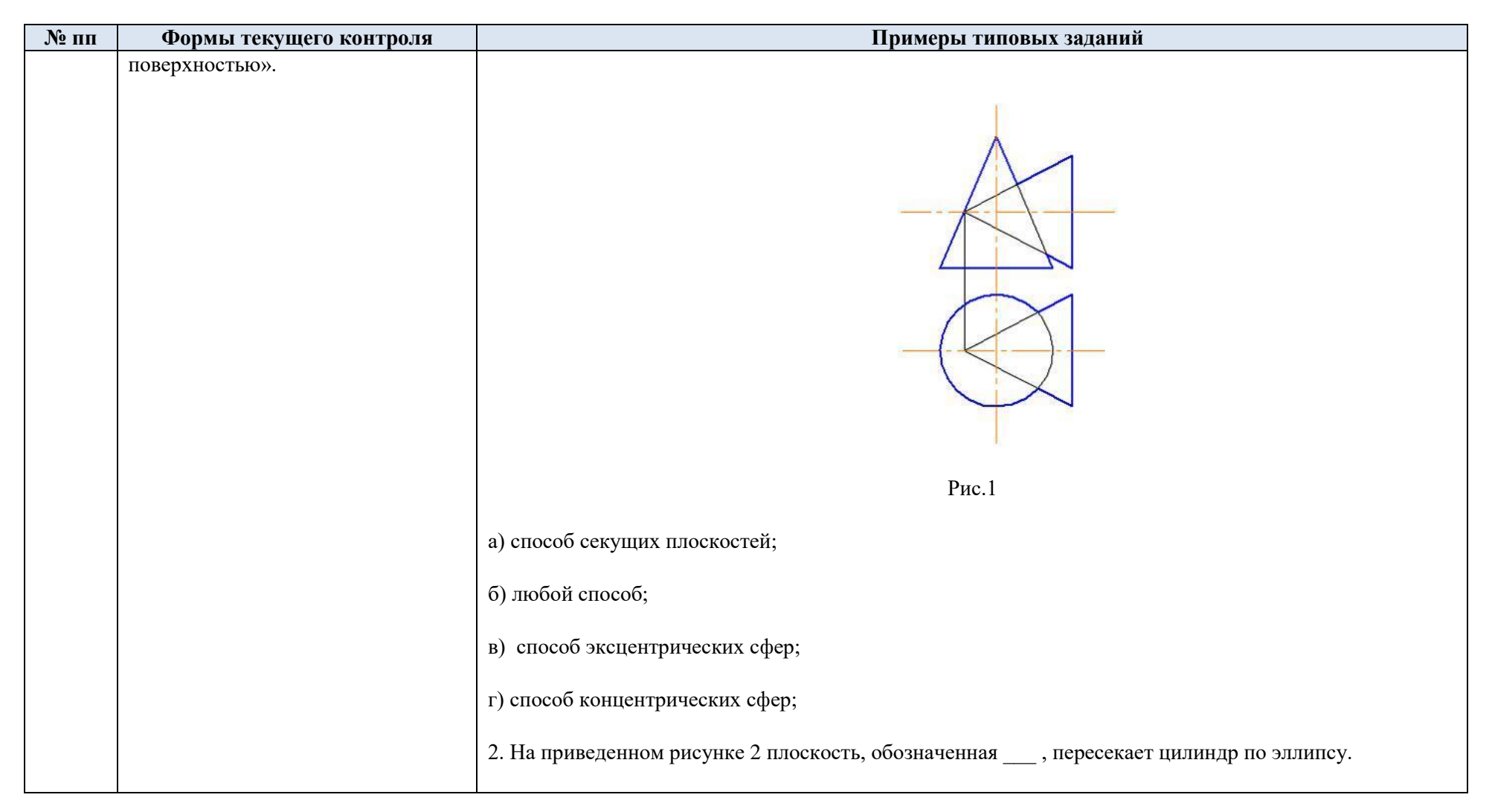

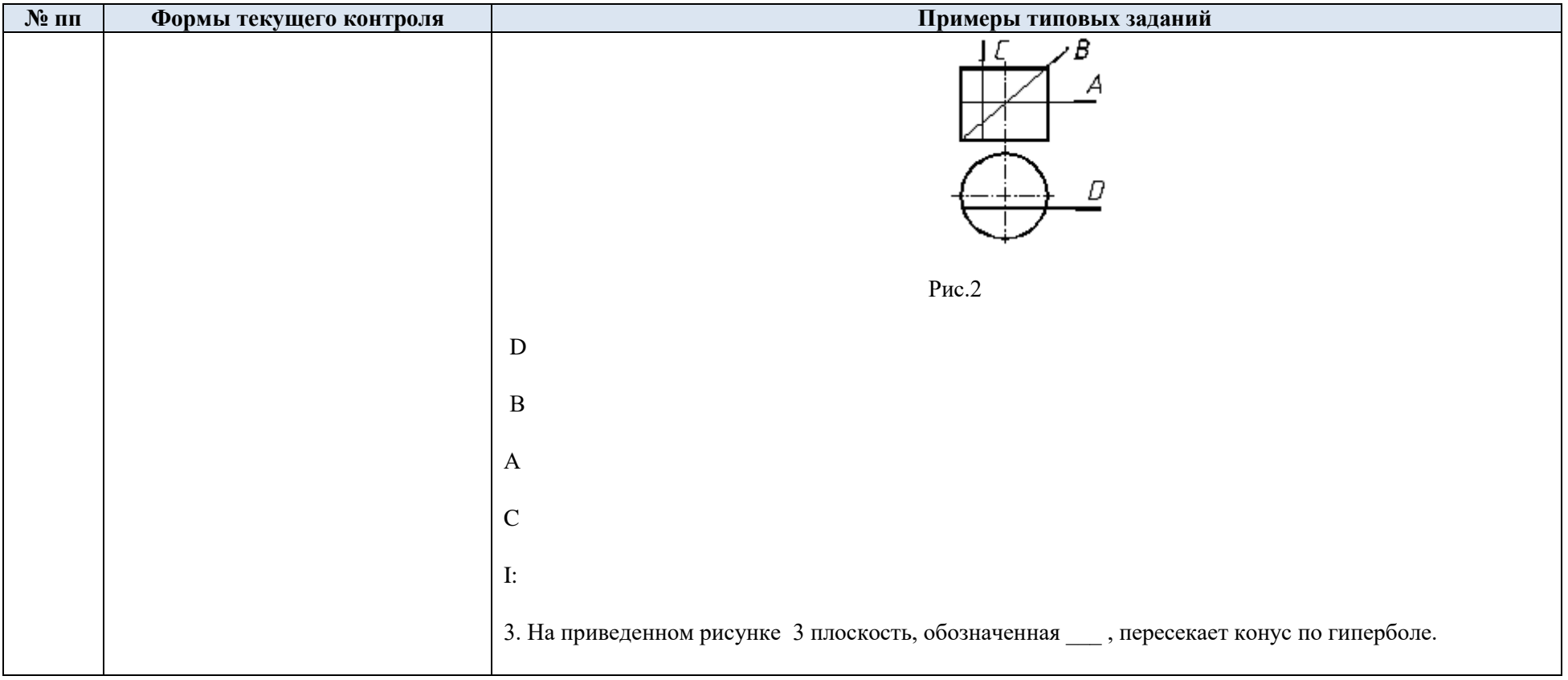

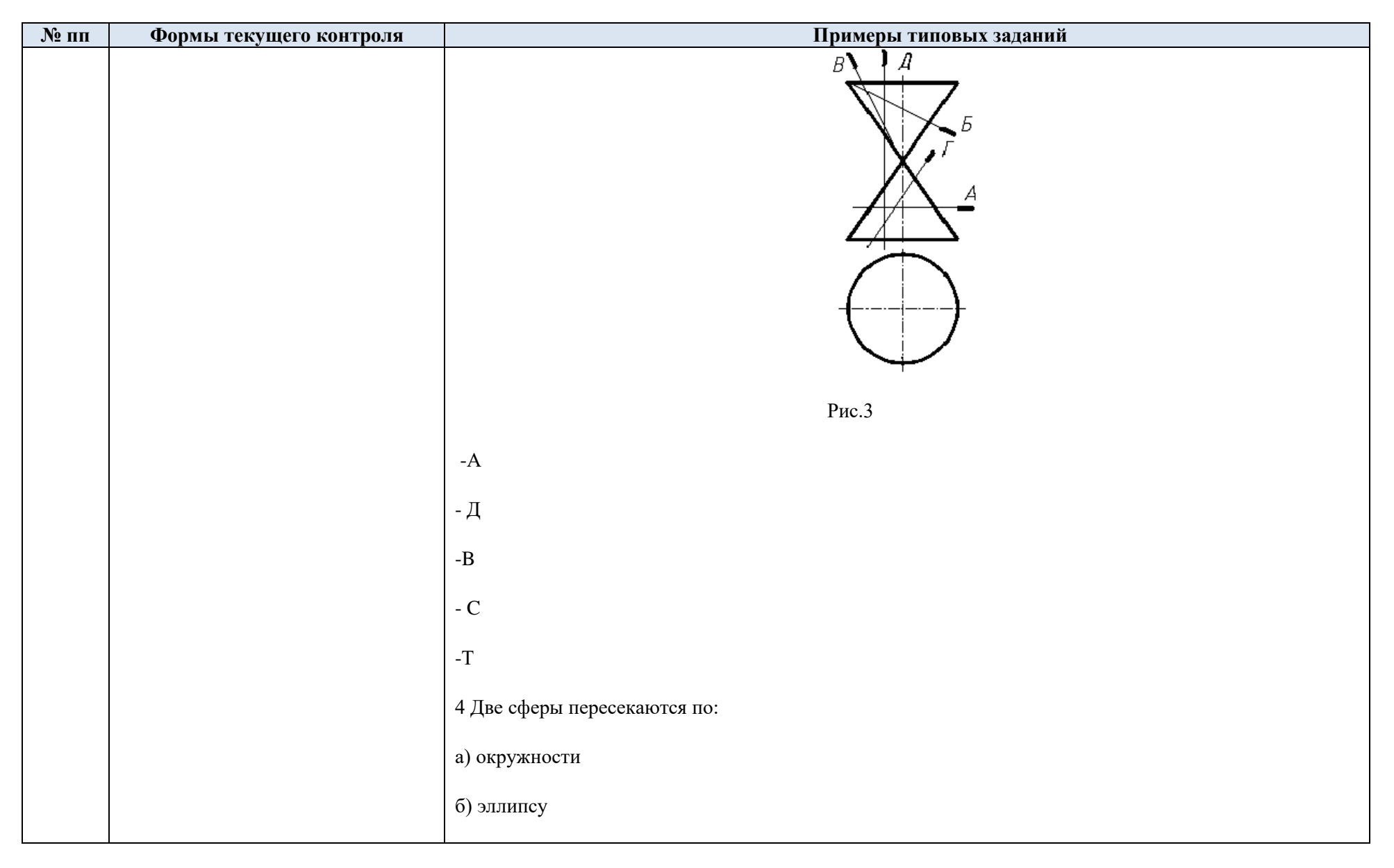

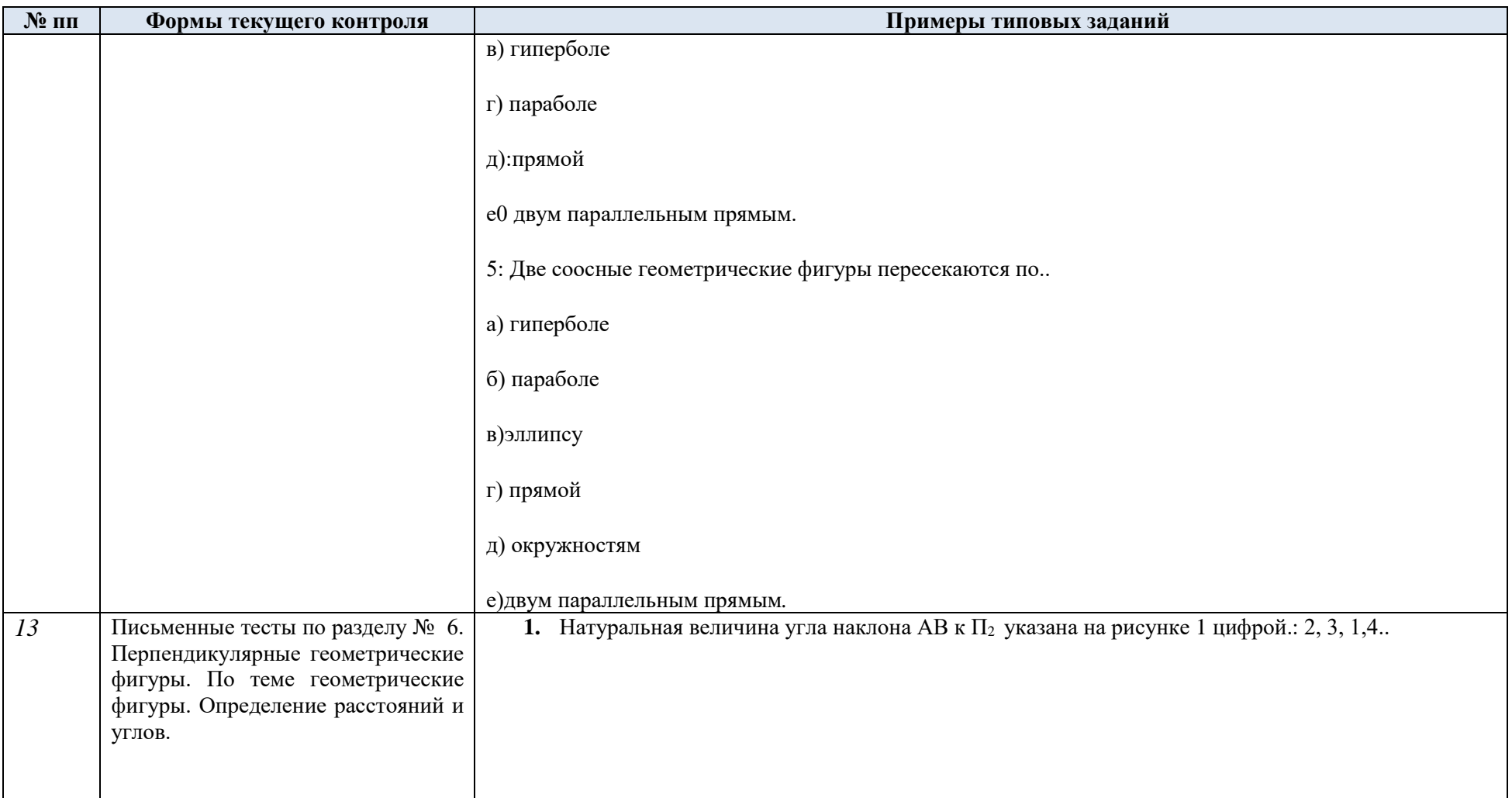

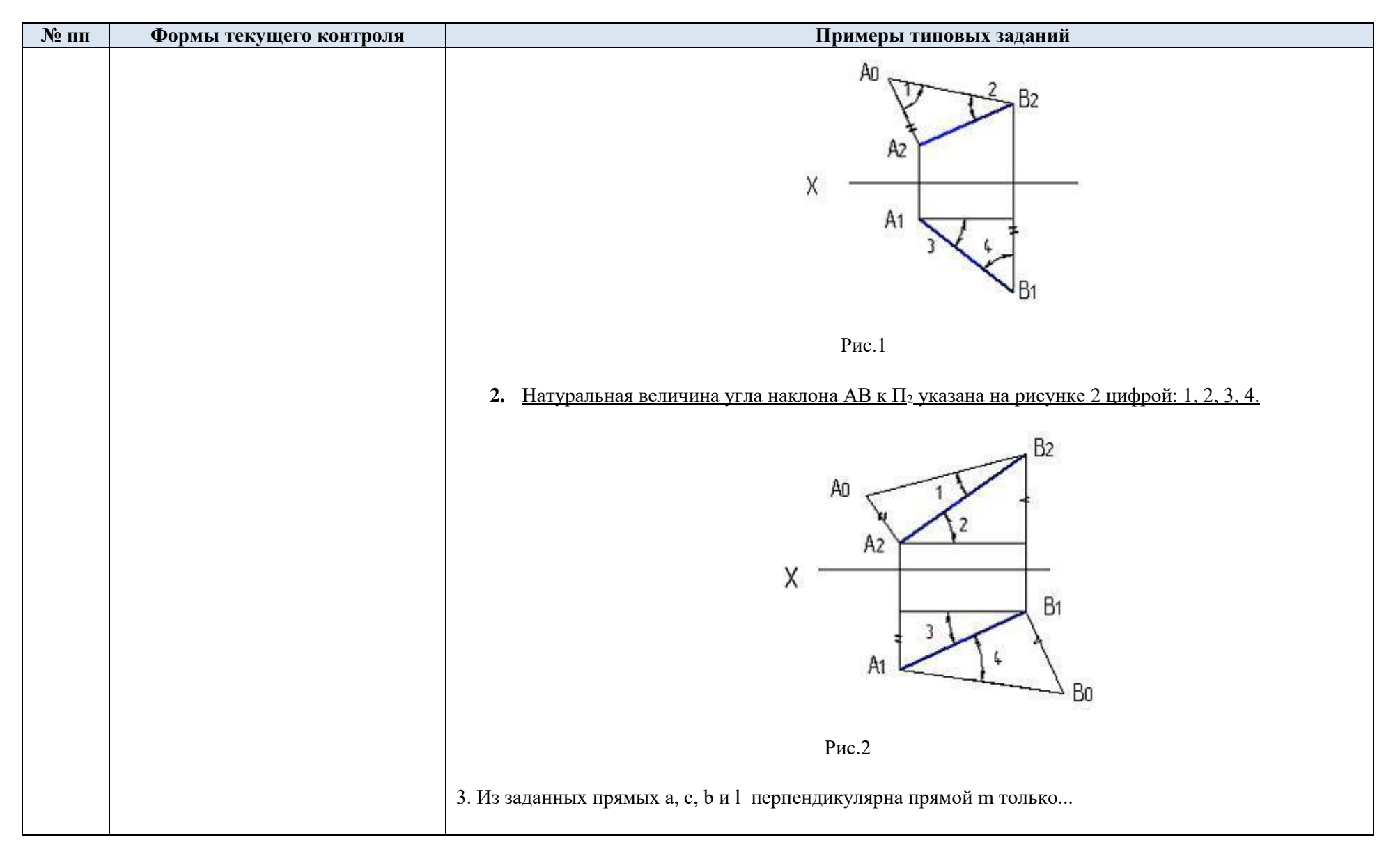

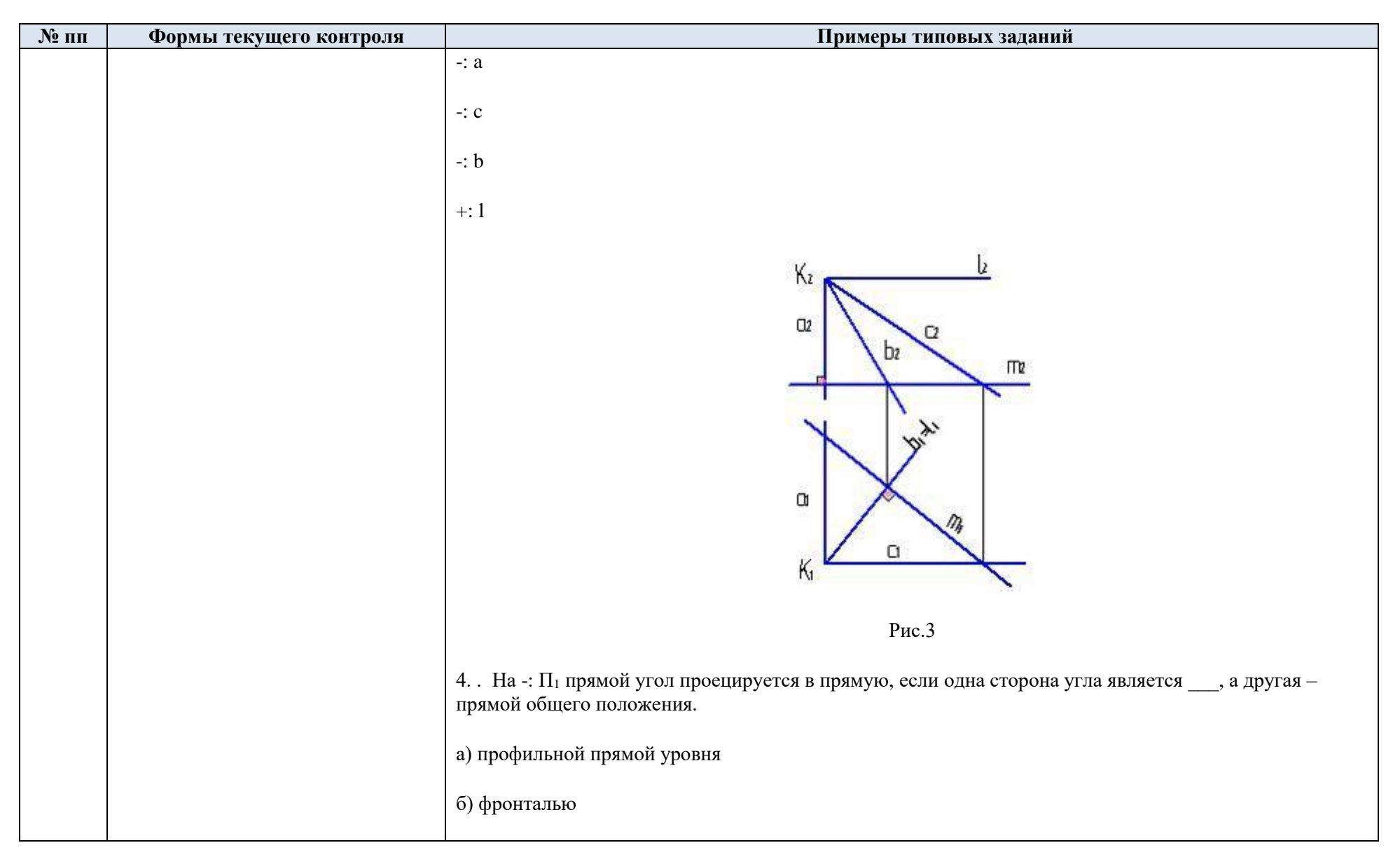

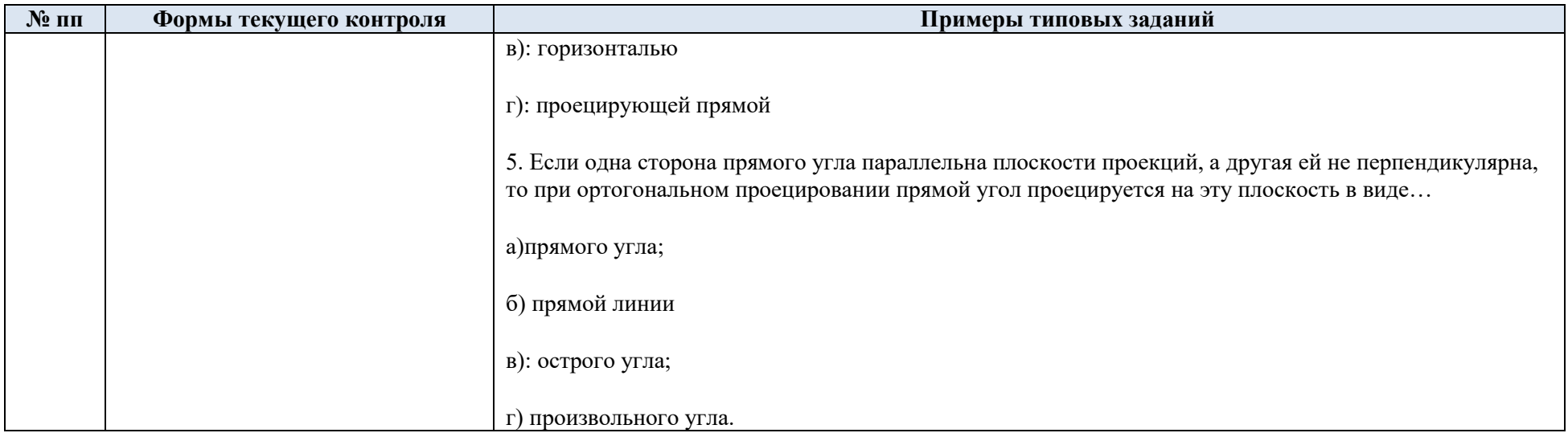

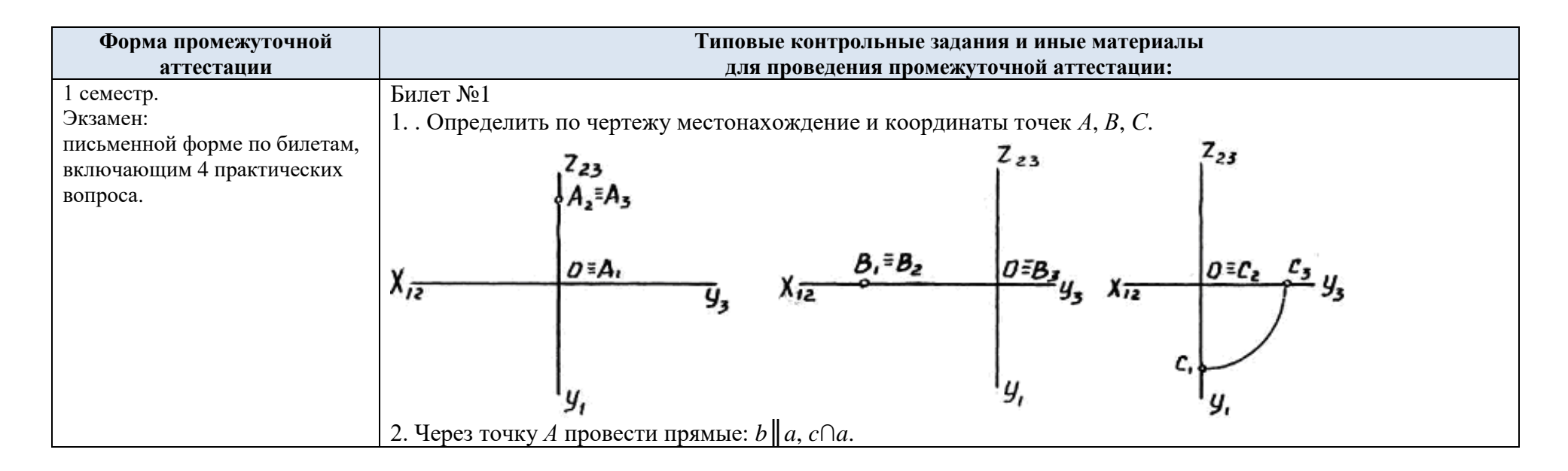

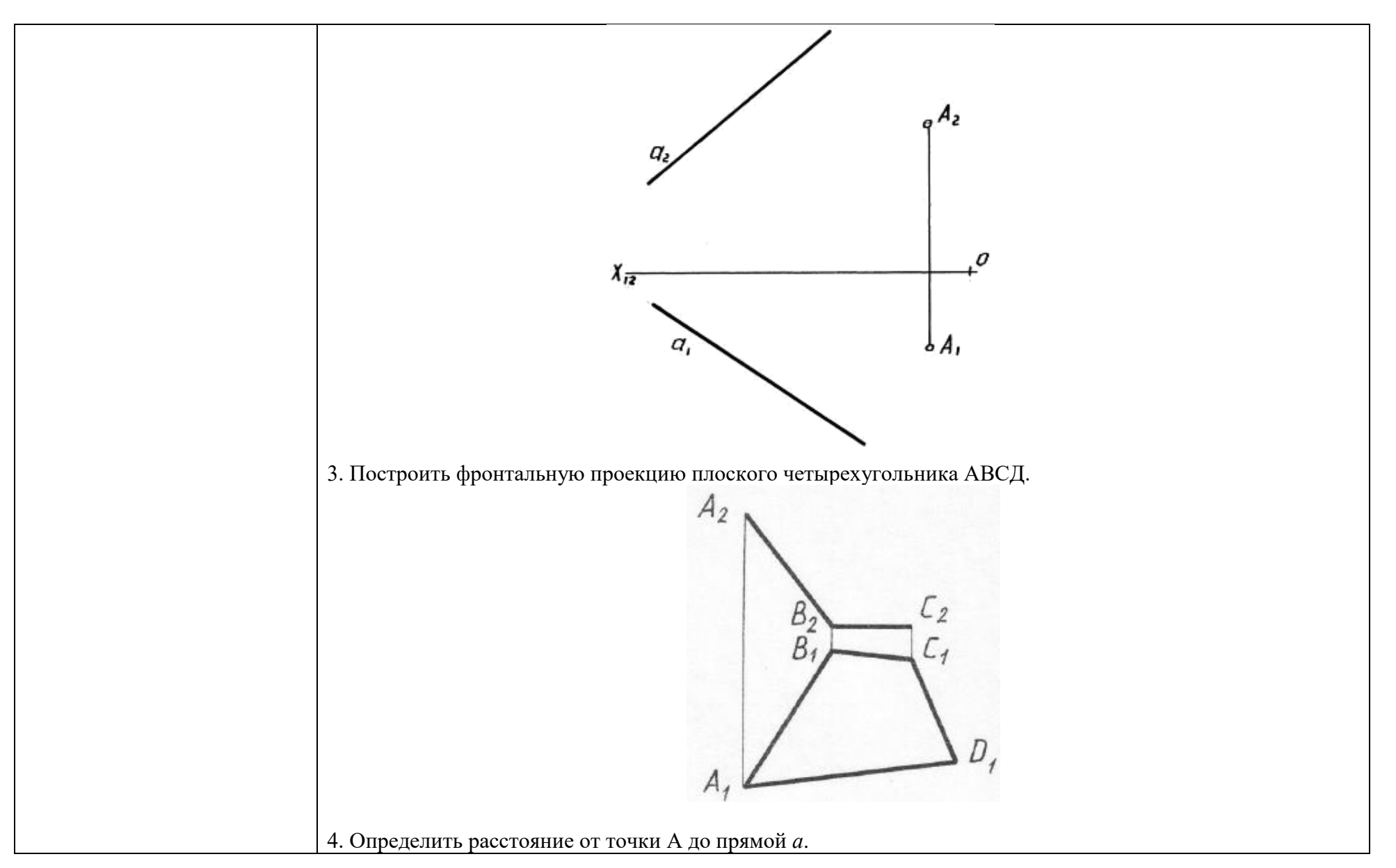

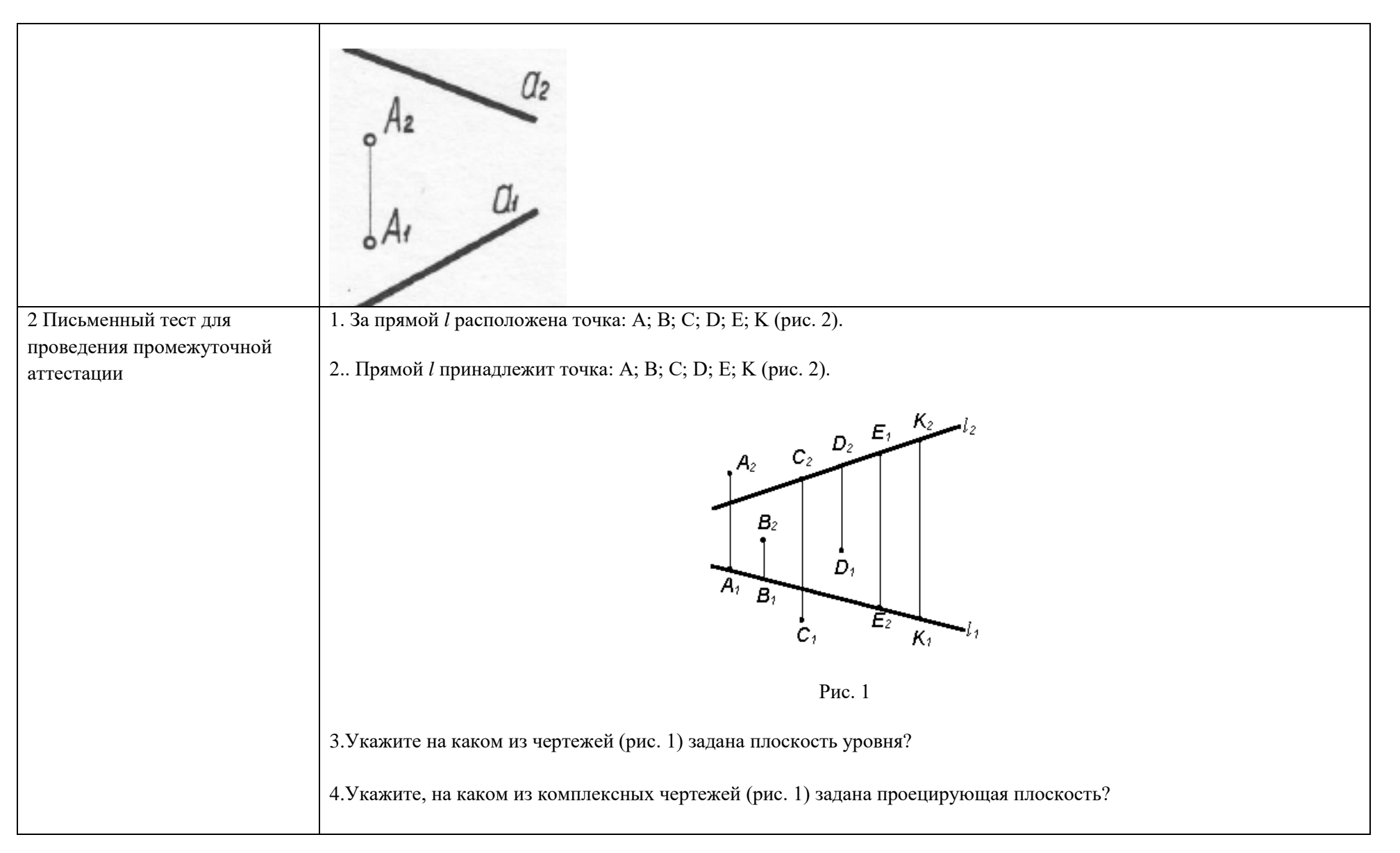

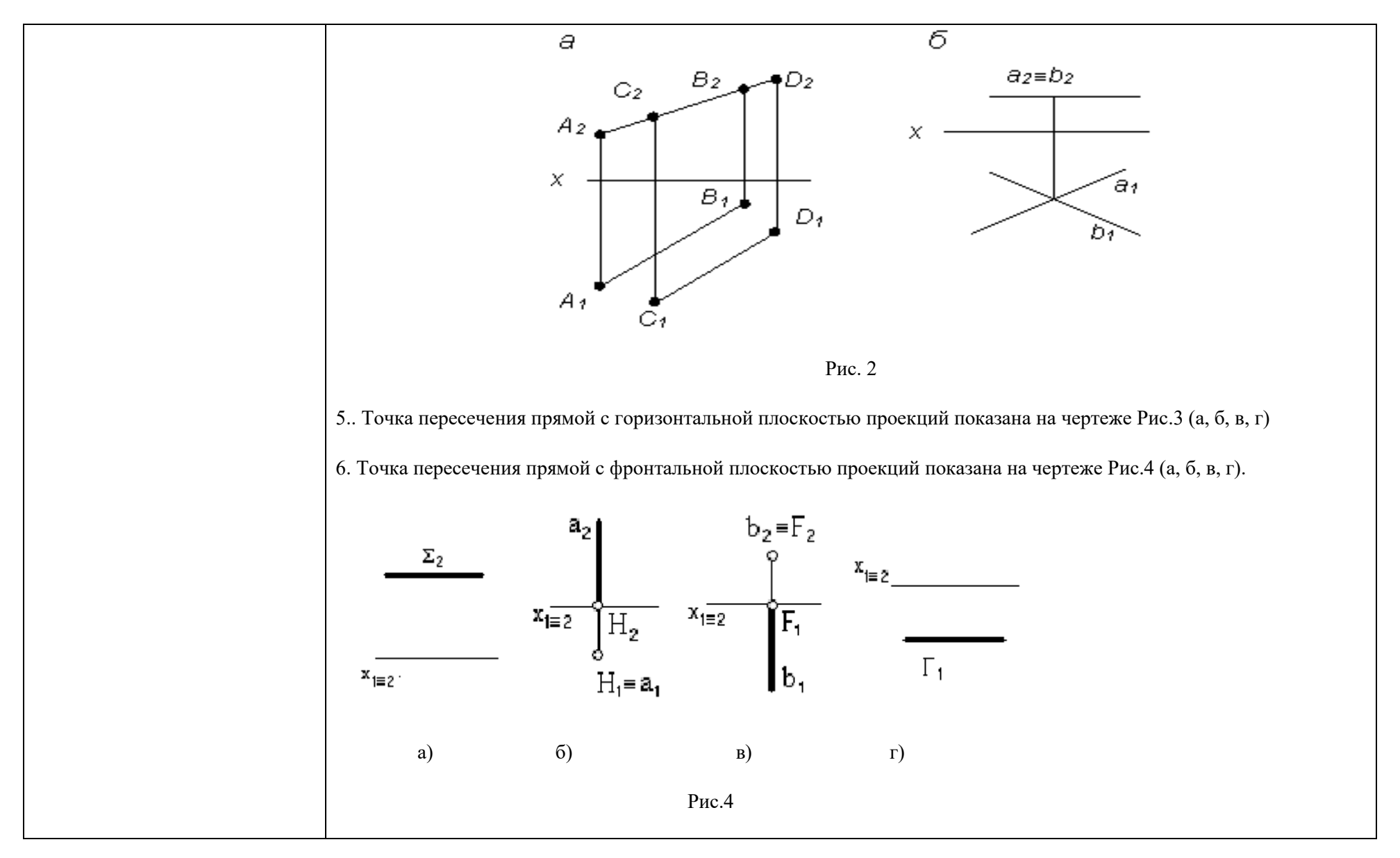

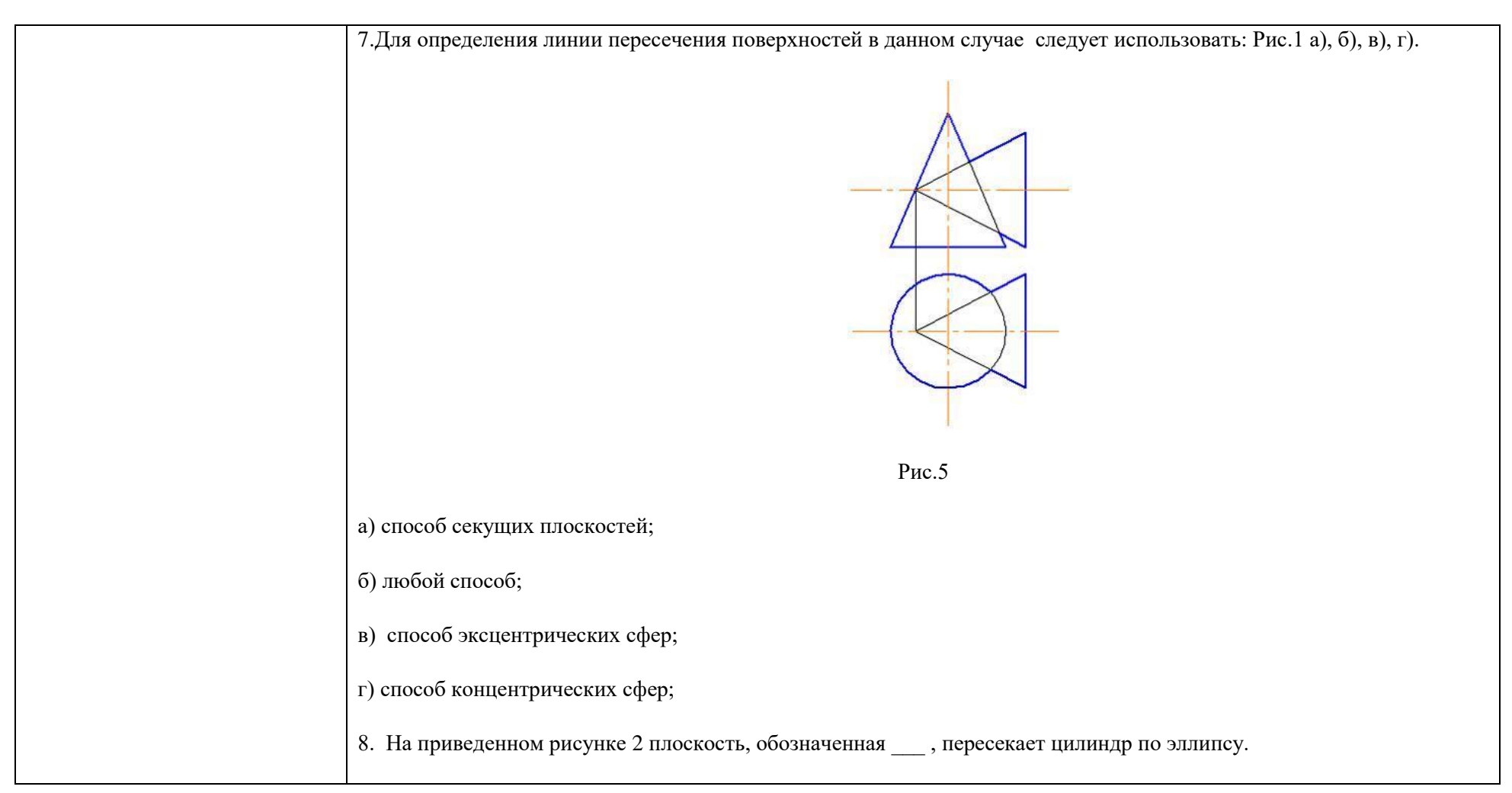

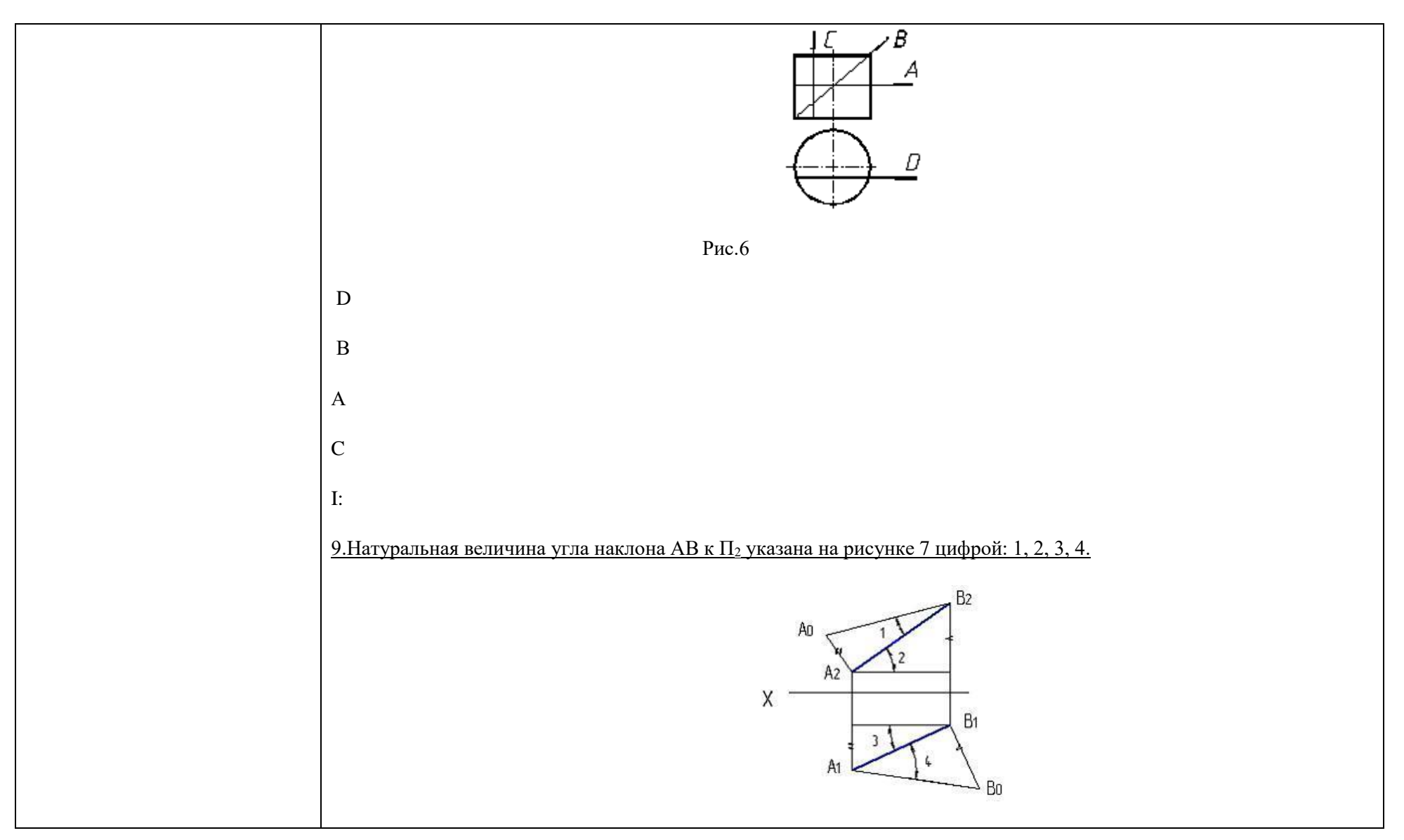

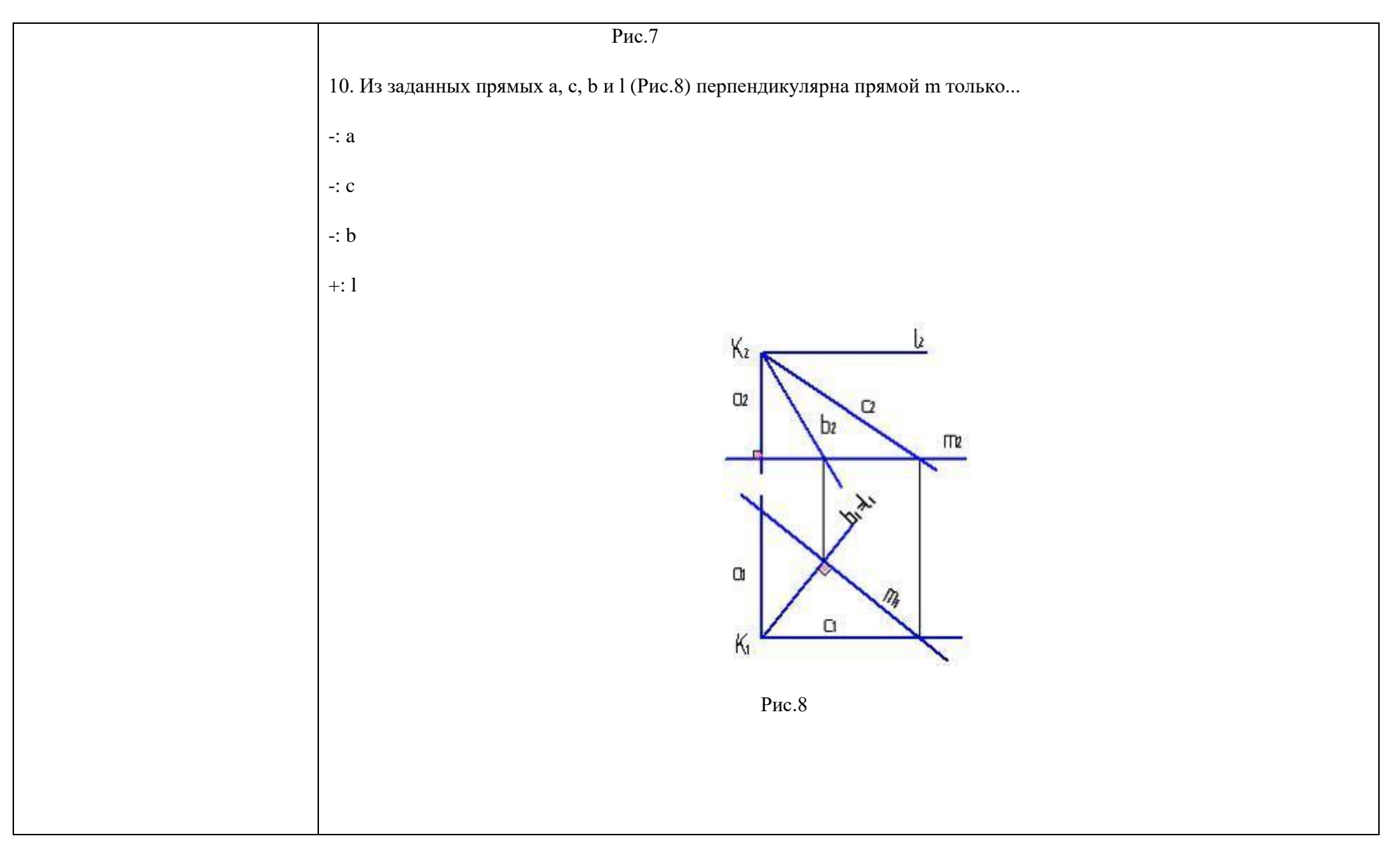

## 5.3. Критерии, шкалы оценивания промежуточной аттестации учебной дисциплины/модуля:

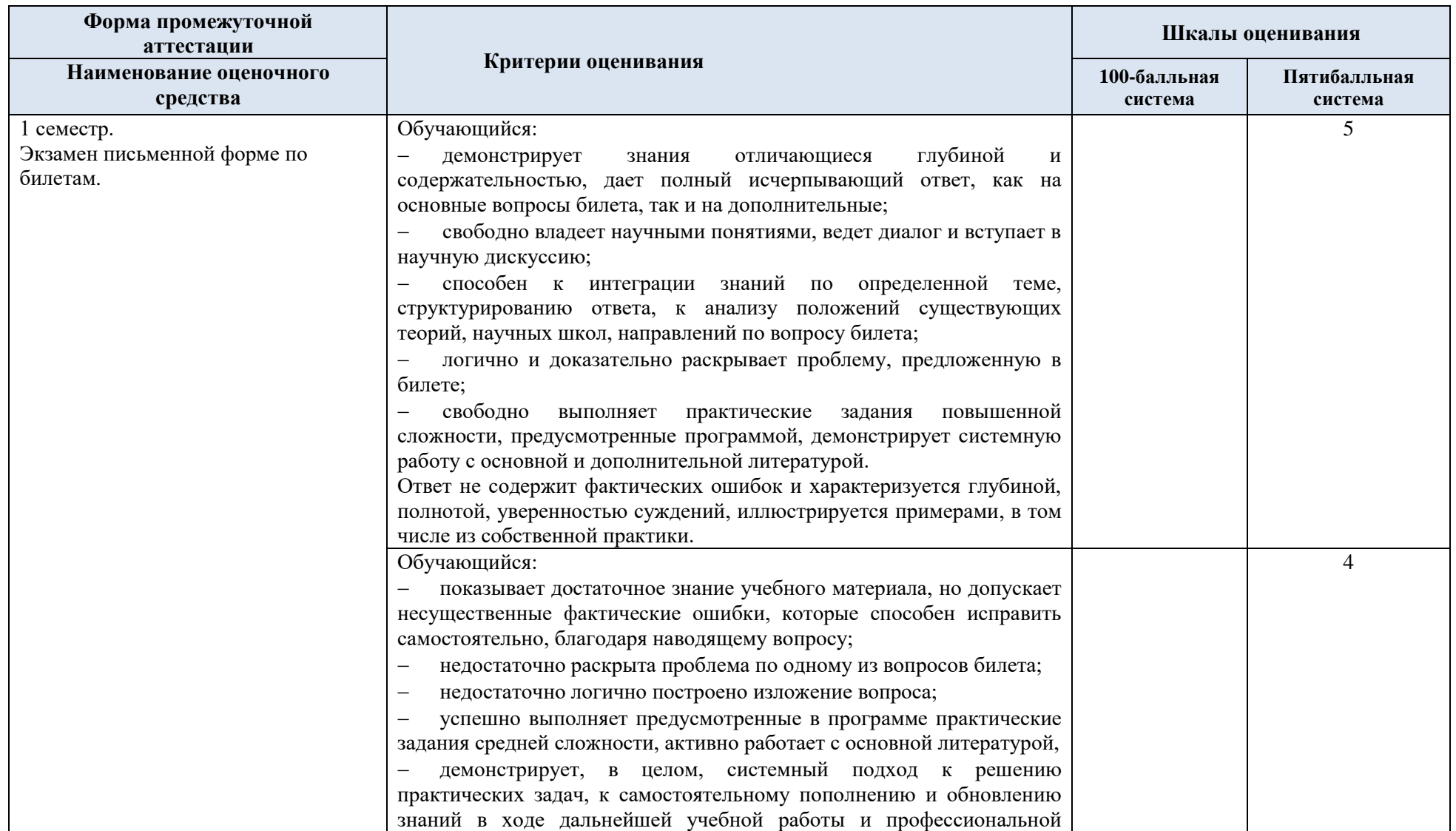

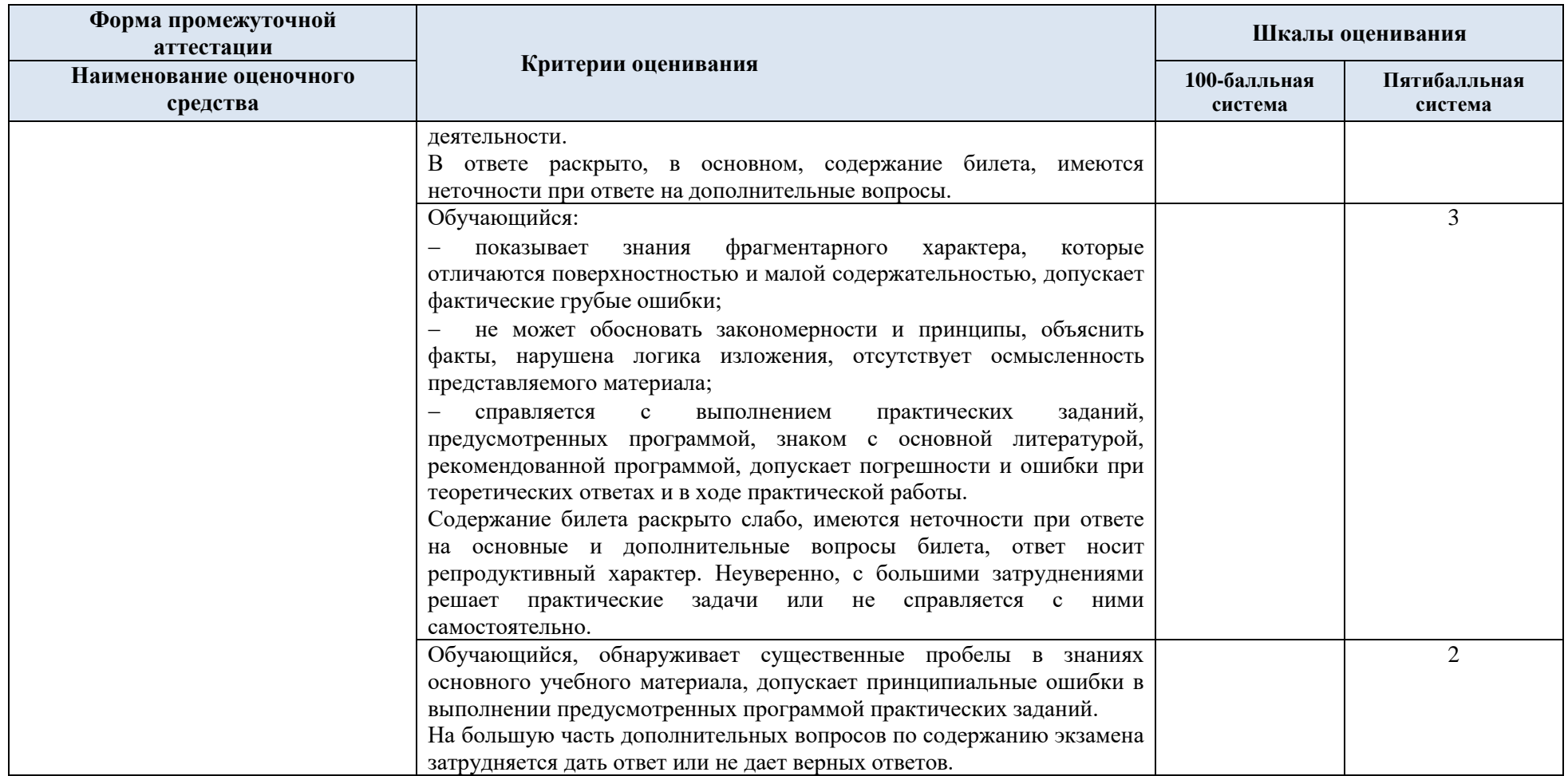

#### 5.4. Система оценивания результатов текущего контроля и промежуточной аттестации.

Оценка по дисциплине выставляется обучающемуся с учётом результатов текущей и промежуточной аттестации.

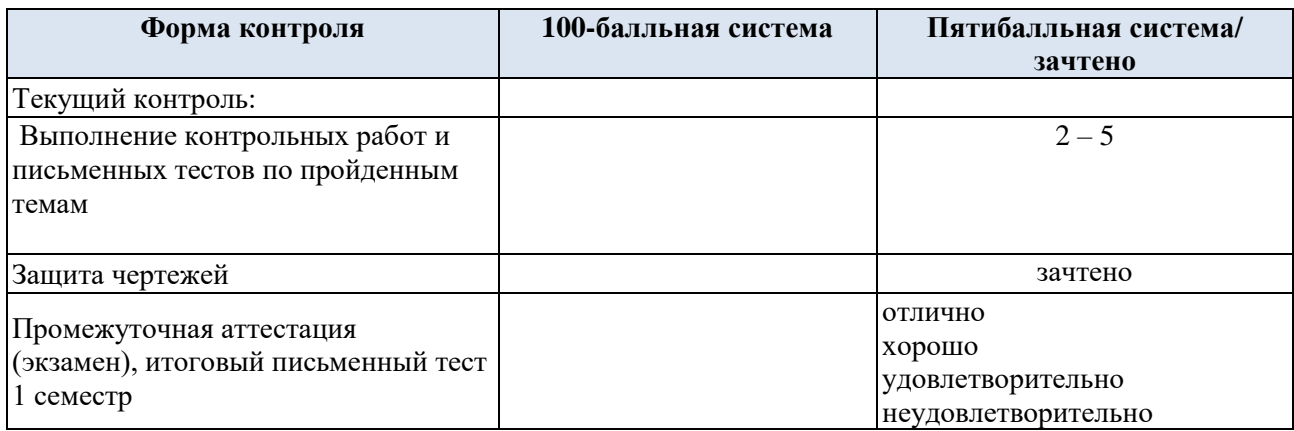

## **6. ОБРАЗОВАТЕЛЬНЫЕ ТЕХНОЛОГИИ**

Реализация программы предусматривает использование в процессе обучения следующих образовательных технологий:

- − проблемная лекция;
- − проектная деятельность;
- − групповые дискуссии;
- преподавание дисциплины на основе результатов научных исследований;
- − поиск и обработка информации с использованием сети Интернет;
- дистанционные образовательные технологии;

использование на лекционных занятиях видеоматериалов и наглядных пособий.

# **7. ПРАКТИЧЕСКАЯ ПОДГОТОВКА**

Практическая подготовка в рамках учебной дисциплины реализуется при проведении практических занятий, связанных с будущей профессиональной деятельностью, а также в занятиях лекционного типа, поскольку они предусматривают передачу учебной информации обучающимся, которая необходима для последующего выполнения практической работы.

## **8. ОРГАНИЗАЦИЯ ОБРАЗОВАТЕЛЬНОГО ПРОЦЕССА ДЛЯ ЛИЦ С ОГРАНИЧЕННЫМИ ВОЗМОЖНОСТЯМИ ЗДОРОВЬЯ**

При обучении лиц с ограниченными возможностями здоровья и инвалидов используются подходы, способствующие созданию безбарьерной образовательной среды: технологии дифференциации и индивидуального обучения, применение соответствующих методик по работе с инвалидами, использование средств дистанционного общения, проведение дополнительных индивидуальных консультаций по изучаемым теоретическим вопросам и практическим занятиям, оказание помощи при подготовке к промежуточной аттестации.

При необходимости рабочая программа дисциплины может быть адаптирована для обеспечения образовательного процесса лицам с ограниченными возможностями здоровья, в том числе для дистанционного обучения.

Учебные материалы представляются в формах, доступных для изучения студентами с особыми образовательными потребностями с учетом нозологических групп инвалидов:

Для подготовки к ответу на практическом занятии, студентам с ограниченными возможностями здоровья среднее время увеличивается по сравнению со средним временем подготовки обычного студента.

Для студентов с инвалидностью или с ограниченными возможностями здоровья форма проведения текущей и промежуточной аттестации устанавливается с учетом индивидуальных психофизических особенностей (устно, письменно на бумаге, письменно на компьютере, в форме тестирования и т.п.).

Промежуточная аттестация по дисциплине может проводиться в несколько этапов в форме рубежного контроля по завершению изучения отдельных тем дисциплины. При необходимости студенту предоставляется дополнительное время для подготовки ответа на зачете или экзамене.

Для осуществления процедур текущего контроля успеваемости и промежуточной аттестации обучающихся создаются, при необходимости, фонды оценочных средств, адаптированные для лиц с ограниченными возможностями здоровья и позволяющие оценить достижение ими запланированных в основной образовательной программе результатов обучения и уровень сформированности всех компетенций, заявленных в образовательной программе.

## **9. МАТЕРИАЛЬНО-ТЕХНИЧЕСКОЕ ОБЕСПЕЧЕНИЕ ДИСЦИПЛИНЫ Характеристика материальнотехнического обеспечения дисциплины соответствует требованиями ФГОС ВО**

Материально-техническое обеспечение дисциплины при обучении с использованием традиционных технологий обучения.

![](_page_49_Picture_235.jpeg)

![](_page_50_Picture_312.jpeg)

Материально-техническое обеспечение учебной дисциплины при обучении с использованием электронного обучения и дистанционных образовательных технологий.

![](_page_50_Picture_313.jpeg)

Технологическое обеспечение реализации программы осуществляется с использованием элементов электронной информационно-образовательной среды университета.

## **10. УЧЕБНО-МЕТОДИЧЕСКОЕ И ИНФОРМАЦИОННОЕ ОБЕСПЕЧЕНИЕ УЧЕБНОЙ ДИСЦИПЛИНЫ/УЧЕБНОГО МОДУЛЯ**

![](_page_52_Picture_322.jpeg)

![](_page_53_Picture_274.jpeg)

![](_page_54_Picture_195.jpeg)

## **11. ИНФОРМАЦИОННОЕ ОБЕСПЕЧЕНИЕ УЧЕБНОГО ПРОЦЕССА**

11.1. Ресурсы электронной библиотеки, информационно-справочные системы и профессиональные базы данных:

*Информация об используемых ресурсах составляется в соответствии с Приложением 3 к ОПОП ВО.*

![](_page_56_Picture_117.jpeg)

#### 11.2. Перечень программного обеспечения

*Перечень используемого программного обеспечения с реквизитами подтверждающих документов составляется в соответствии с Приложением № 2 к ОПОП ВО.*

![](_page_56_Picture_118.jpeg)

### **ЛИСТ УЧЕТА ОБНОВЛЕНИЙ РАБОЧЕЙ ПРОГРАММЫ УЧЕБНОЙ ДИСЦИПЛИНЫ/МОДУЛЯ**

В рабочую программу учебной дисциплины/модуля внесены изменения/обновления и утверждены на заседании кафедры:

![](_page_57_Picture_44.jpeg)